Государственное бюджетное образовательное учреждение среднего профессионального образования Иркутской области **«Братский промышленно-гуманитарный техникум»**

# **МЕТОДИЧЕСКИЕ УКАЗАНИЯ по самостоятельной (внеаудиторной) работе обучающихся по дисциплине Информатика и ИКТ**

Методические указания составлены в соответствии с ФГОС **НПО** по профессии технического профиля: **автомеханик, машинист дорожных и строительных машин**

Методические указания составила **преподаватель информационных дисциплин первой категории Петрович А. В.** Указать предметную область и при поставляют для частность Указать квал. категорию

Методические указания обсуждены на заседании цикловой комиссии **гуманитарных и информационных дисциплин** «\_\_»\_\_\_\_\_\_\_\_\_2012, протокол №

Председатель ЦК \_\_\_\_\_\_\_\_\_\_\_ **Н. А. Орлова** Подпись Ф.И.О.

Методические указания согласованы с заместителем директора по УМР  $\quad$  \_\_\_\_\_\_\_\_\_\_\_\_\_ Тилькунова Е.В.

Подпись Ф.И.О.

1

### **ВВЕДЕНИЕ**

Дисциплина **«Информатика и ИКТ»** является составной частью общеобразовательного цикла при реализации основной профессиональной образовательной программы по профессиям НПО технического профиля: **автомеханик, машинист дорожных и строительных машин** на базе основного общего образования и соответствует приказу Министерства образования РФ от 5 марта 2004 г. №1089 «Об утверждении федерального компонента государственных образовательных стандартов начального общего, основного общего и среднего (полного) общего образования; примерной программы учебной дисциплины информатика и ИКТ, рекомендованной Экспертным советом ФИРО по профессиональному образованию протокол 24/1 от 27 марта 2008 г.

**Знания вопросов «Информатики и ИКТ» способствует** формированию информационно-коммуникационной компетентности — знания, умения и навыки по информатике, необходимы для изучения других общеобразовательных предметов, для их использования в ходе изучения специальных дисциплин профессионального цикла, в практической деятельности и повседневной жизни. Обеспечивает формирование у обучающихся умений самостоятельно и избирательно применять различные средства ИКТ, включая дополнительное цифровое оборудование (принтеры, графические планшеты, цифровые камеры, сканеры и др.), пользоваться комплексными способами представления и обработки информации, а также изучить возможности использования ИКТ для профессионального роста.

Цель методических указаний – это дать возможность обучающимся самостоятельно изучить разделы дисциплины, доделать работу, которую не успели выполнить на учебных занятиях.

На самостоятельную работу по дисциплине (профессиональному модулю) учебным планом и рабочей программой отводится **58 часов**.

# **Содержание самостоятельной работы**

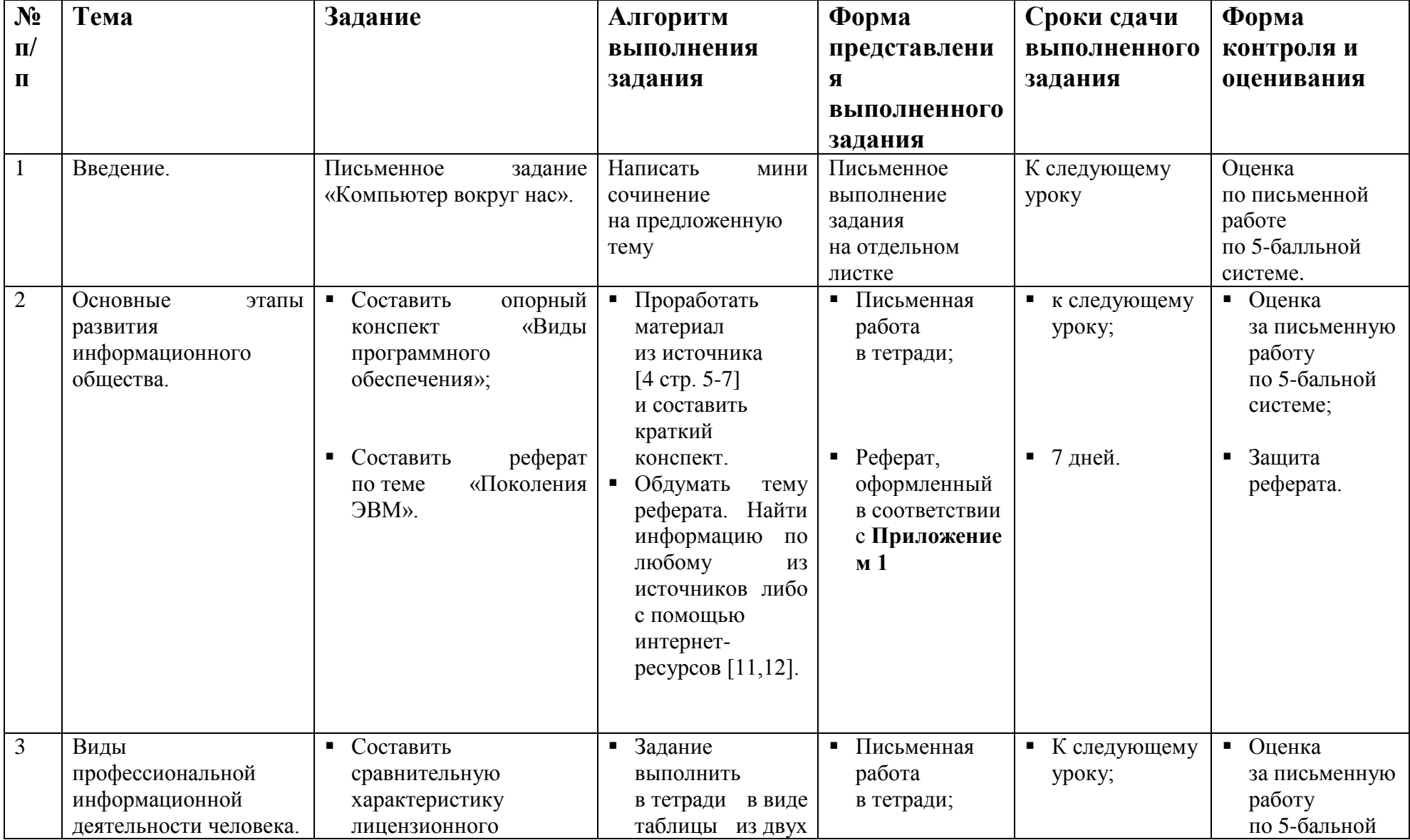

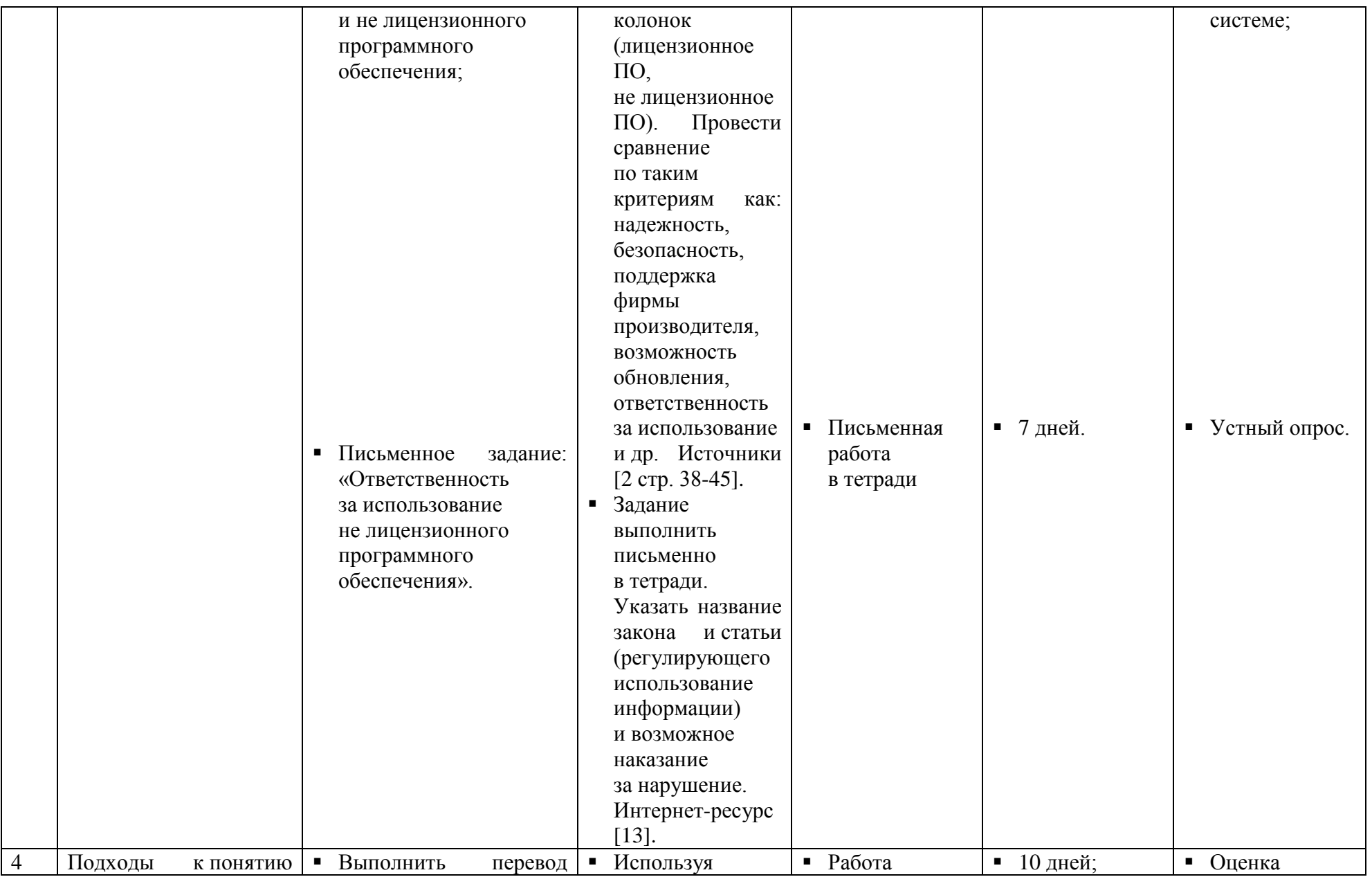

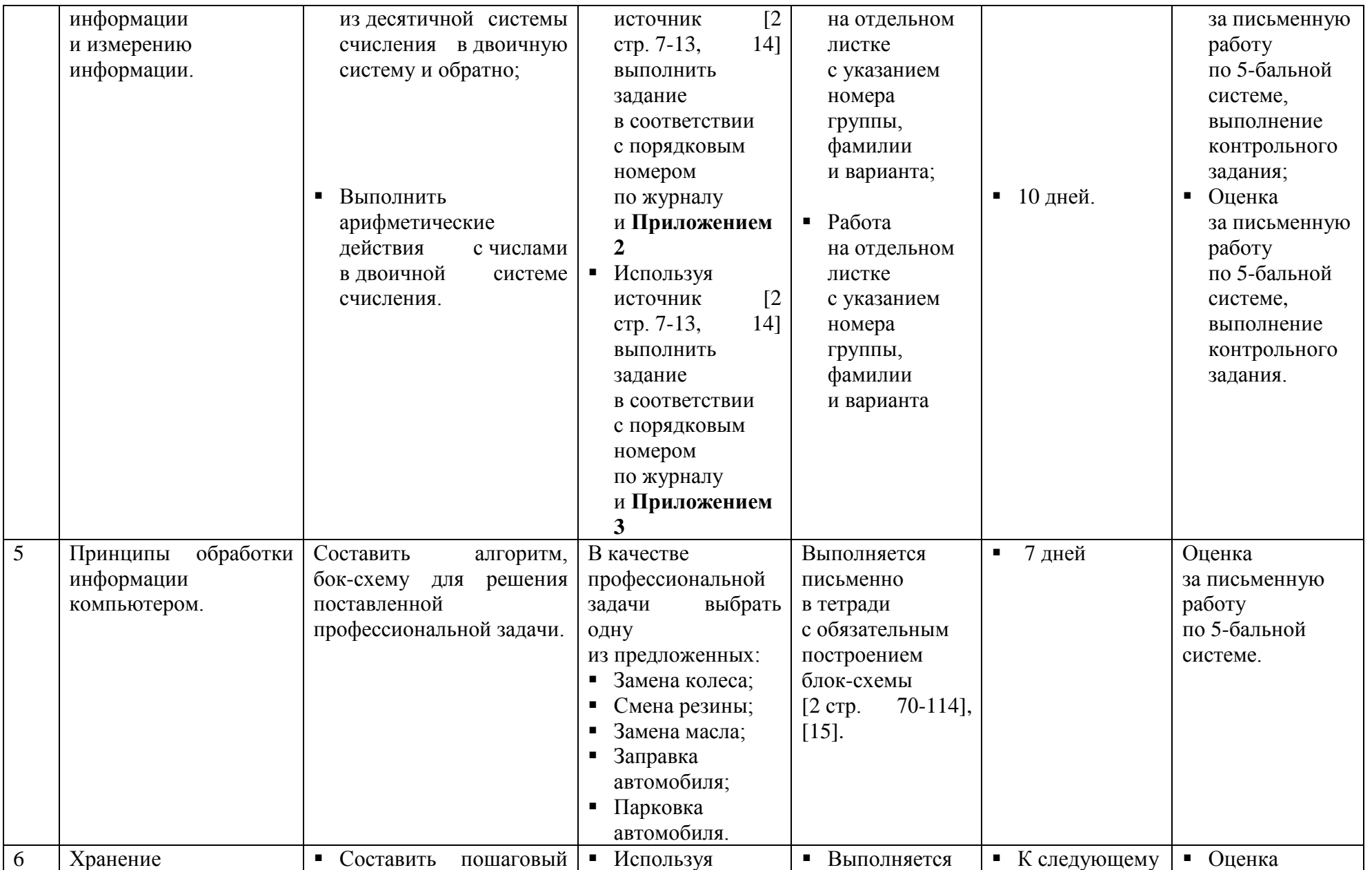

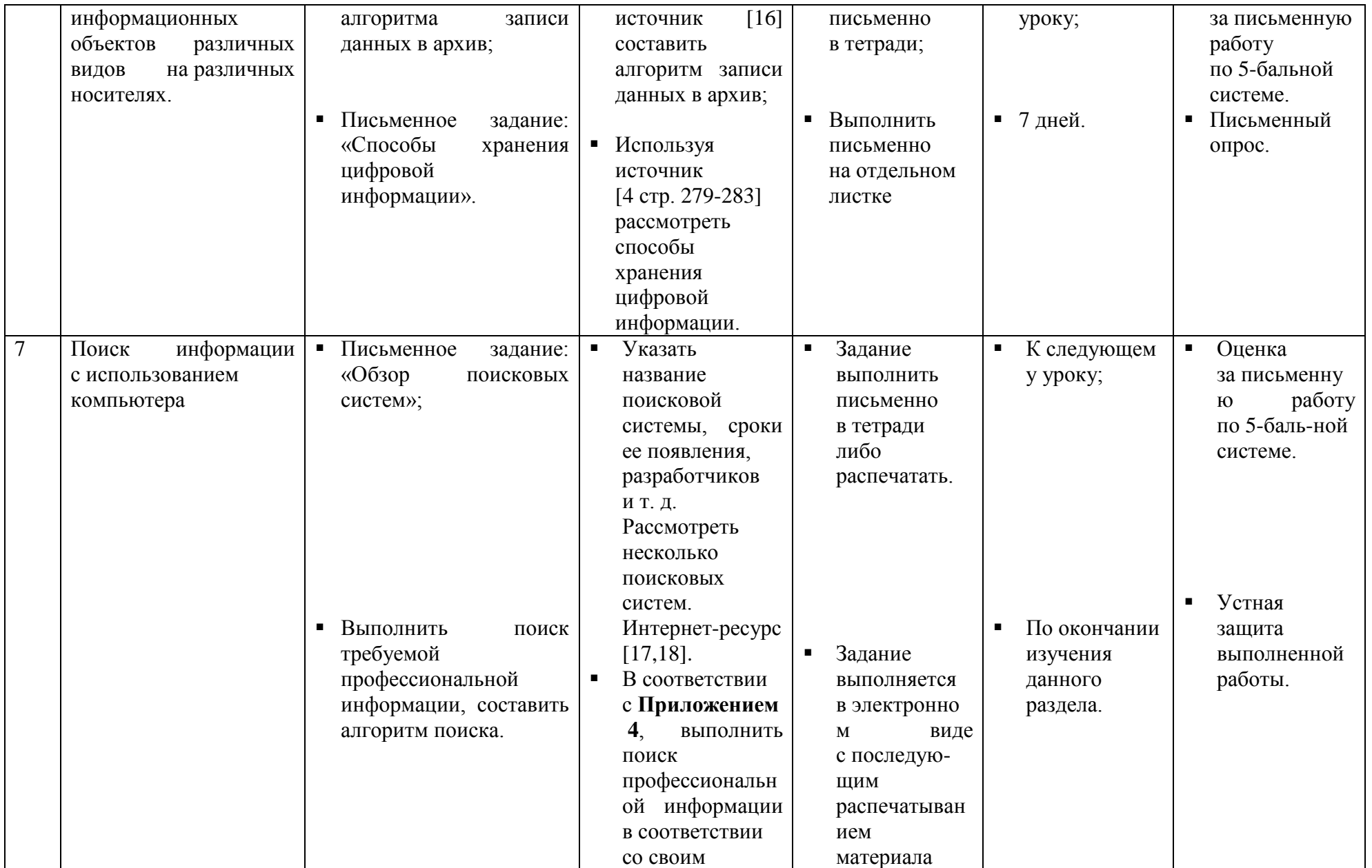

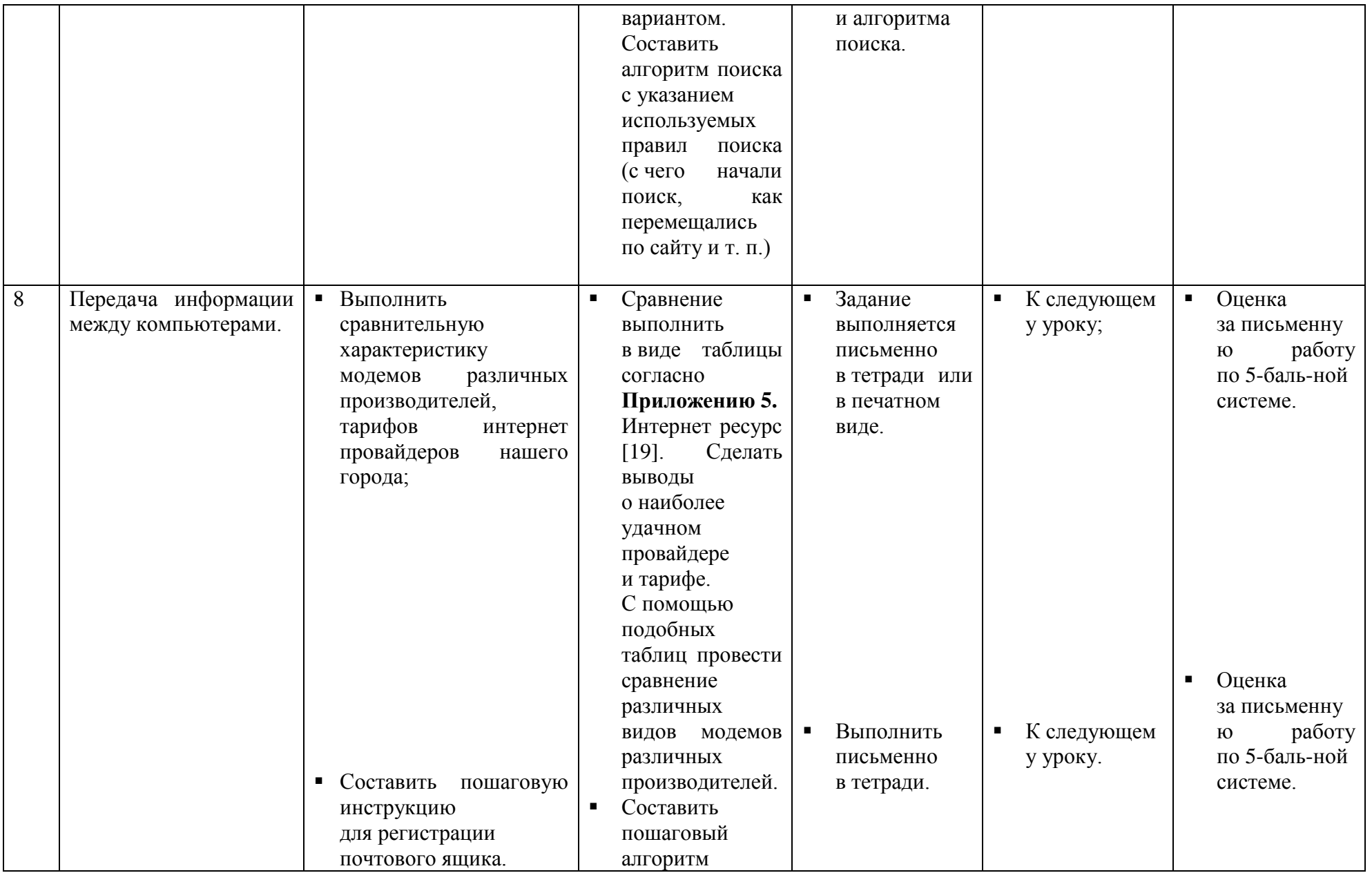

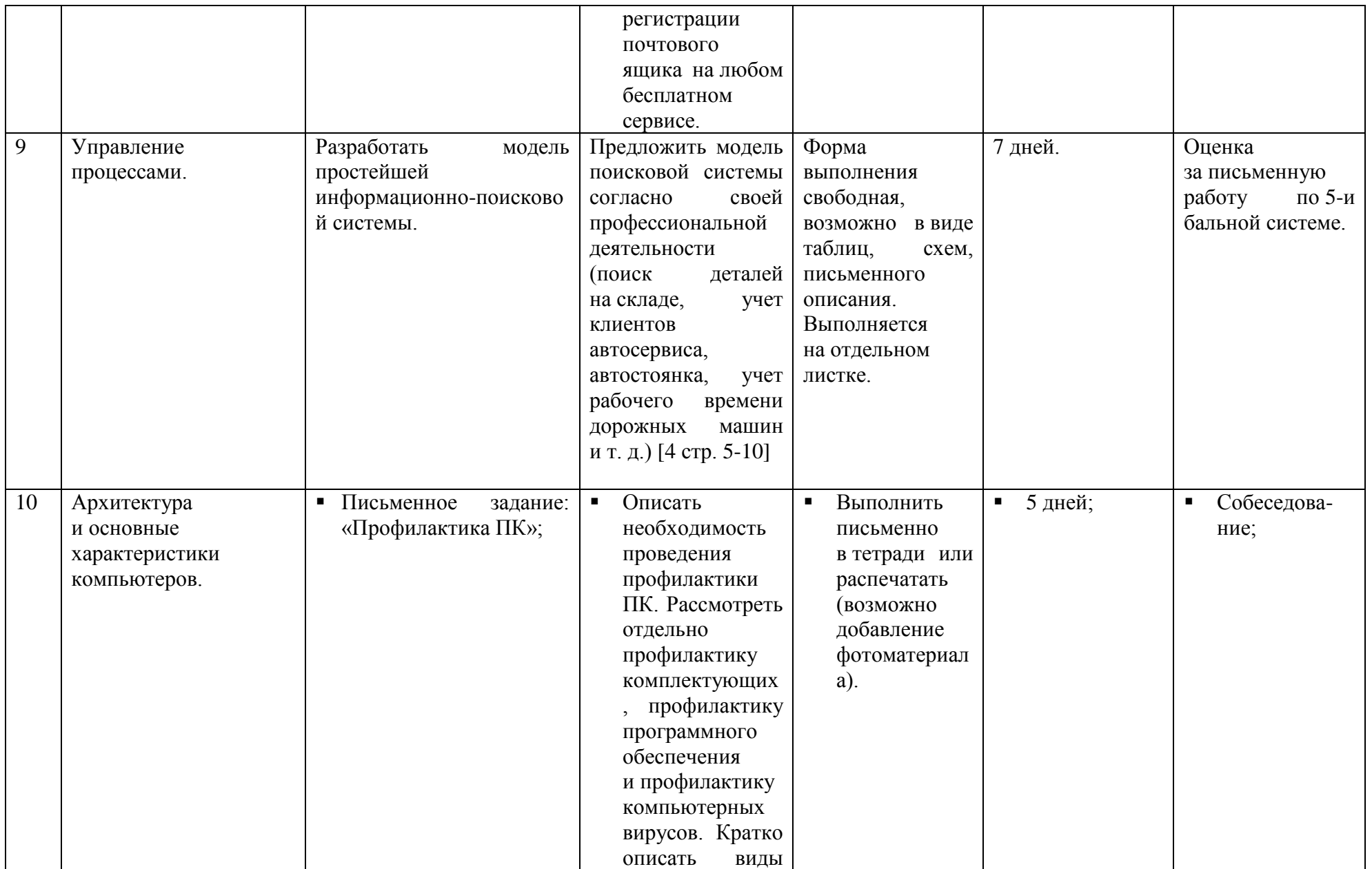

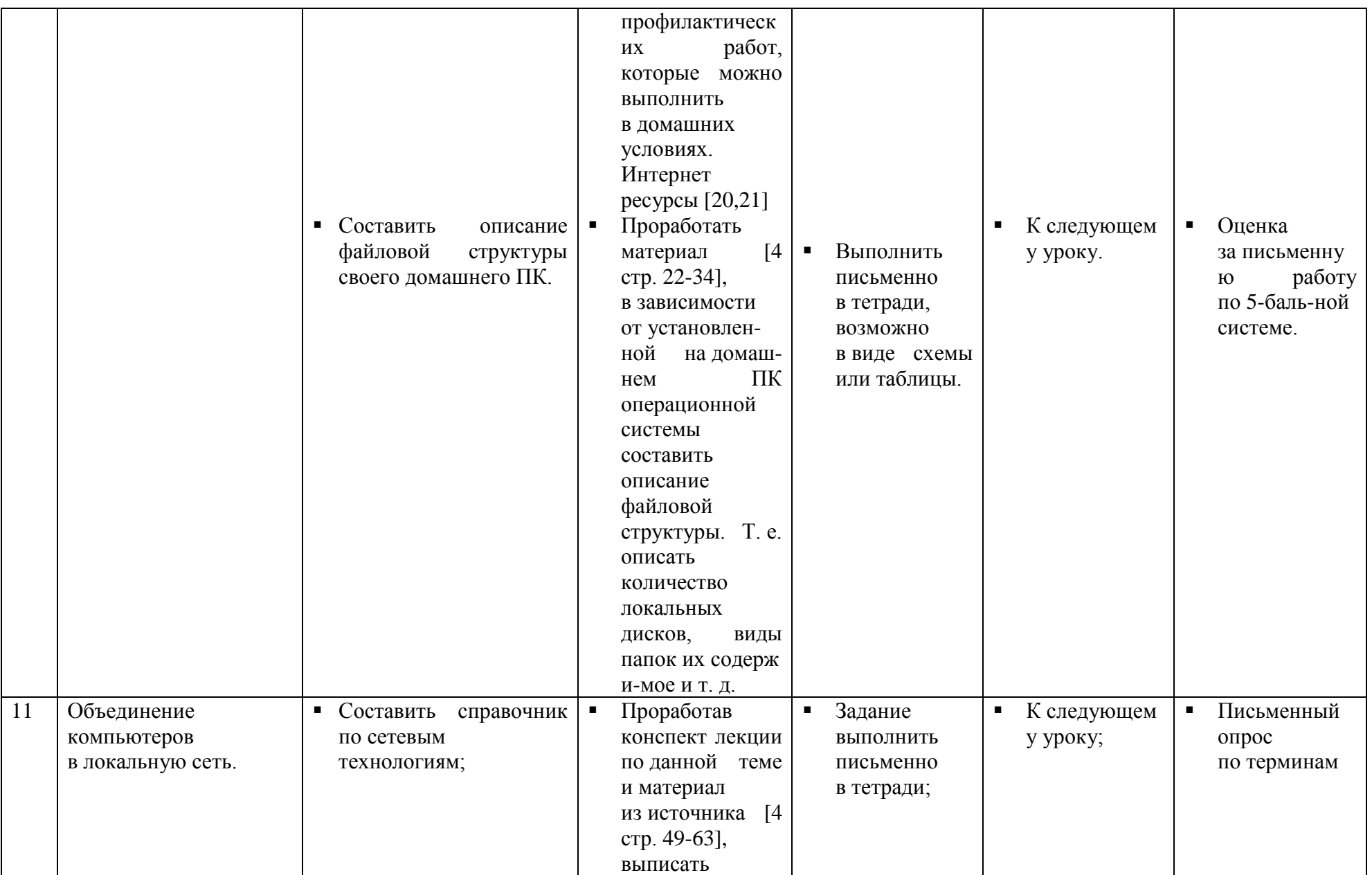

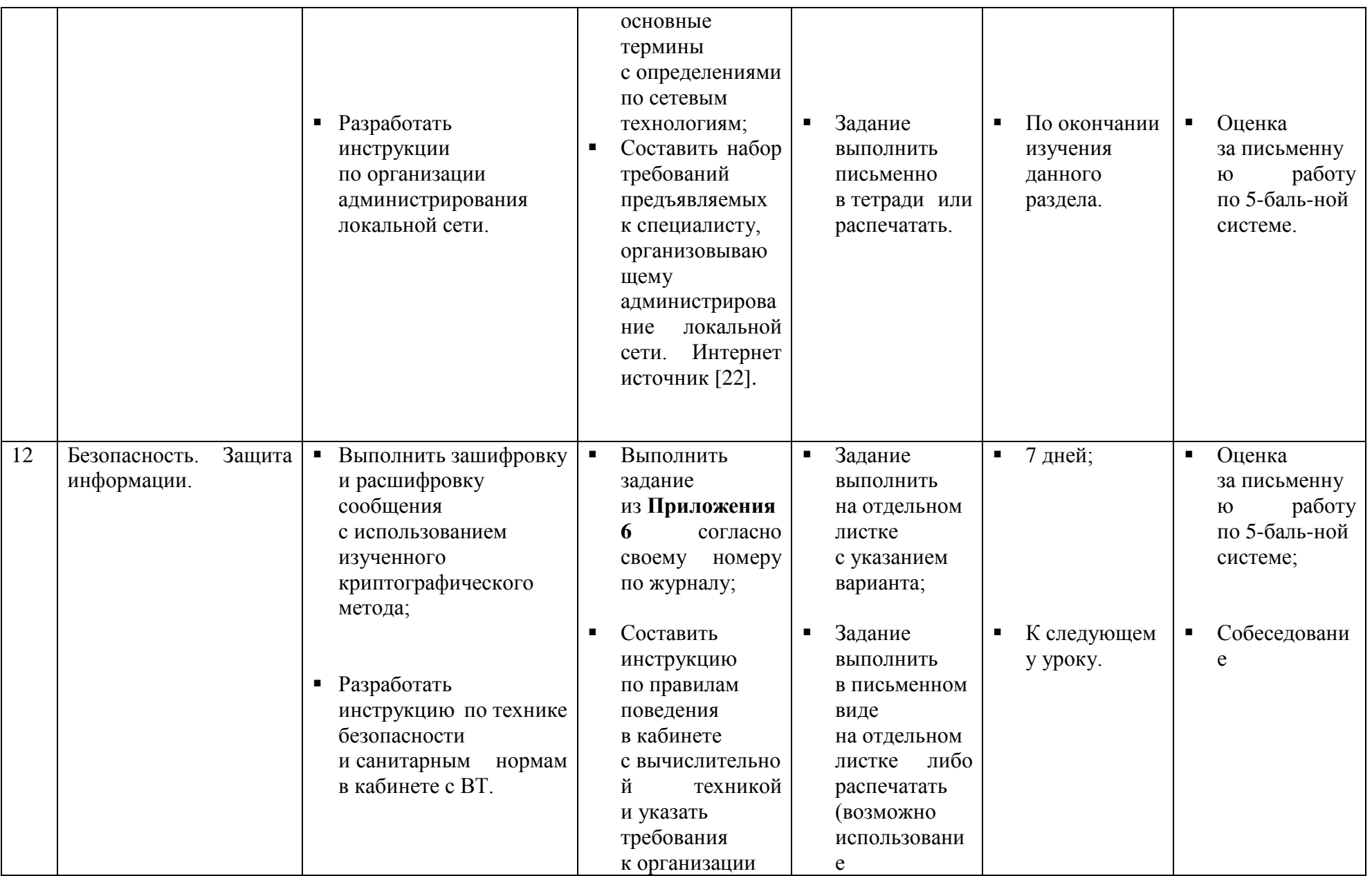

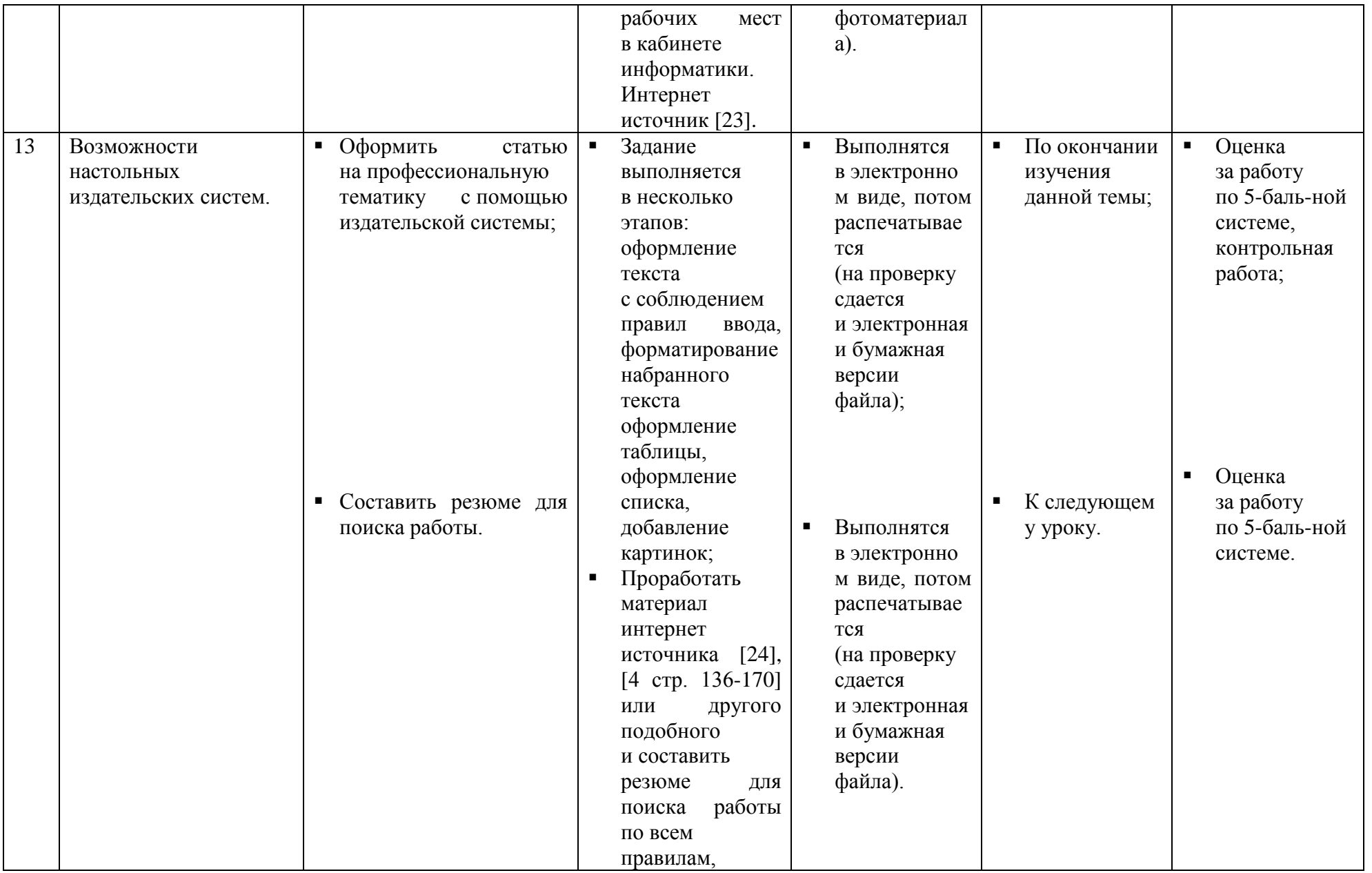

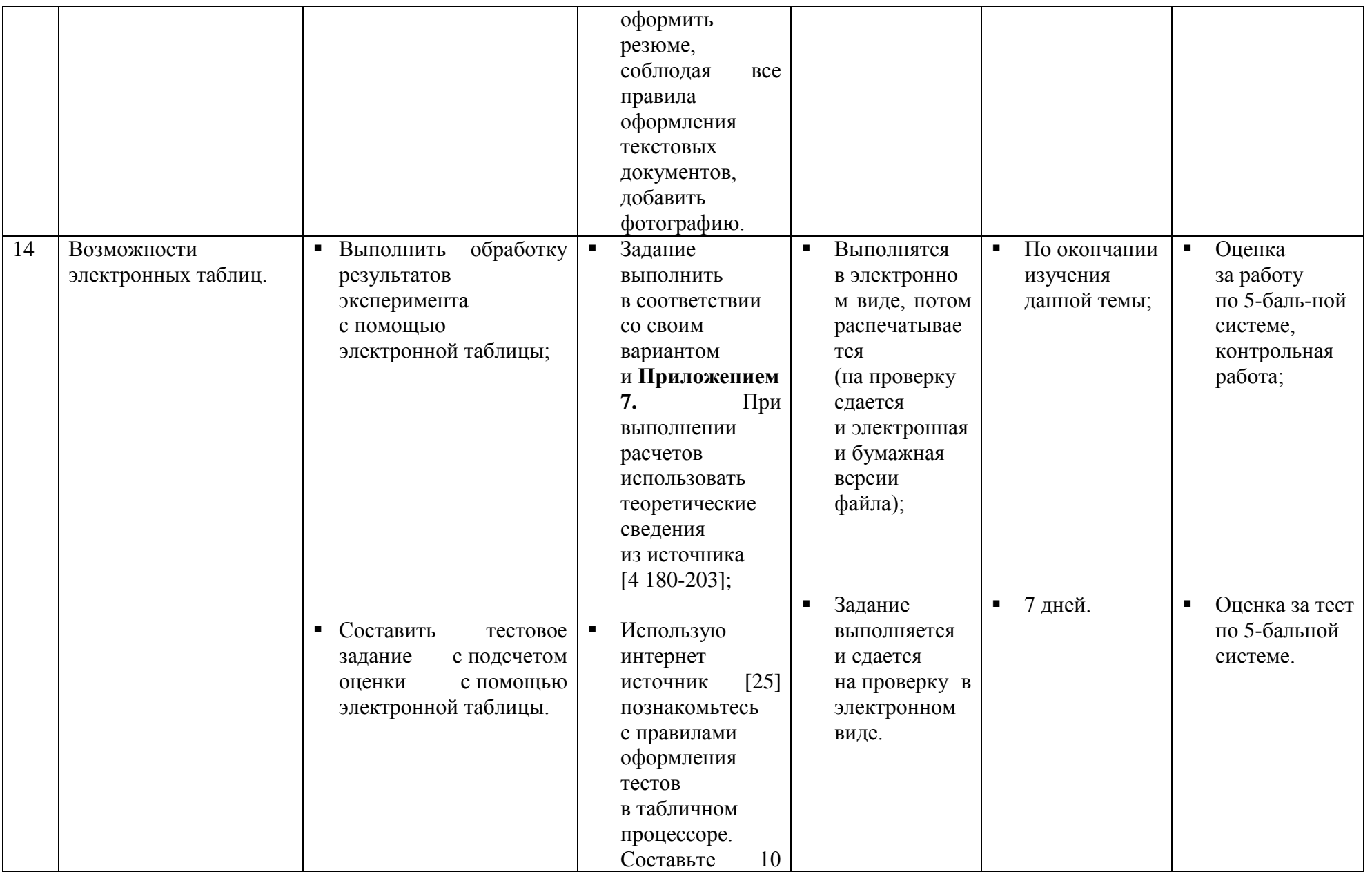

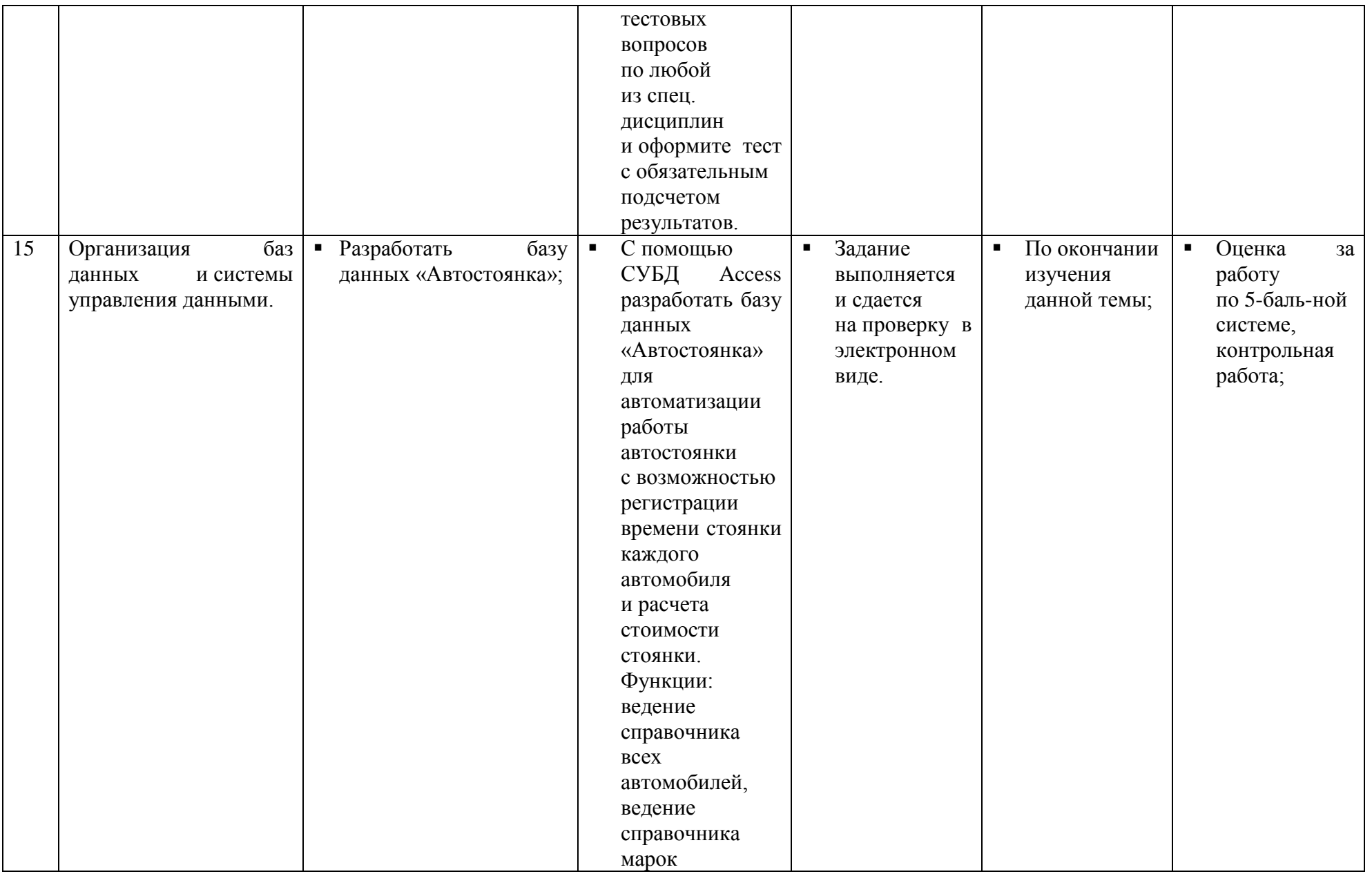

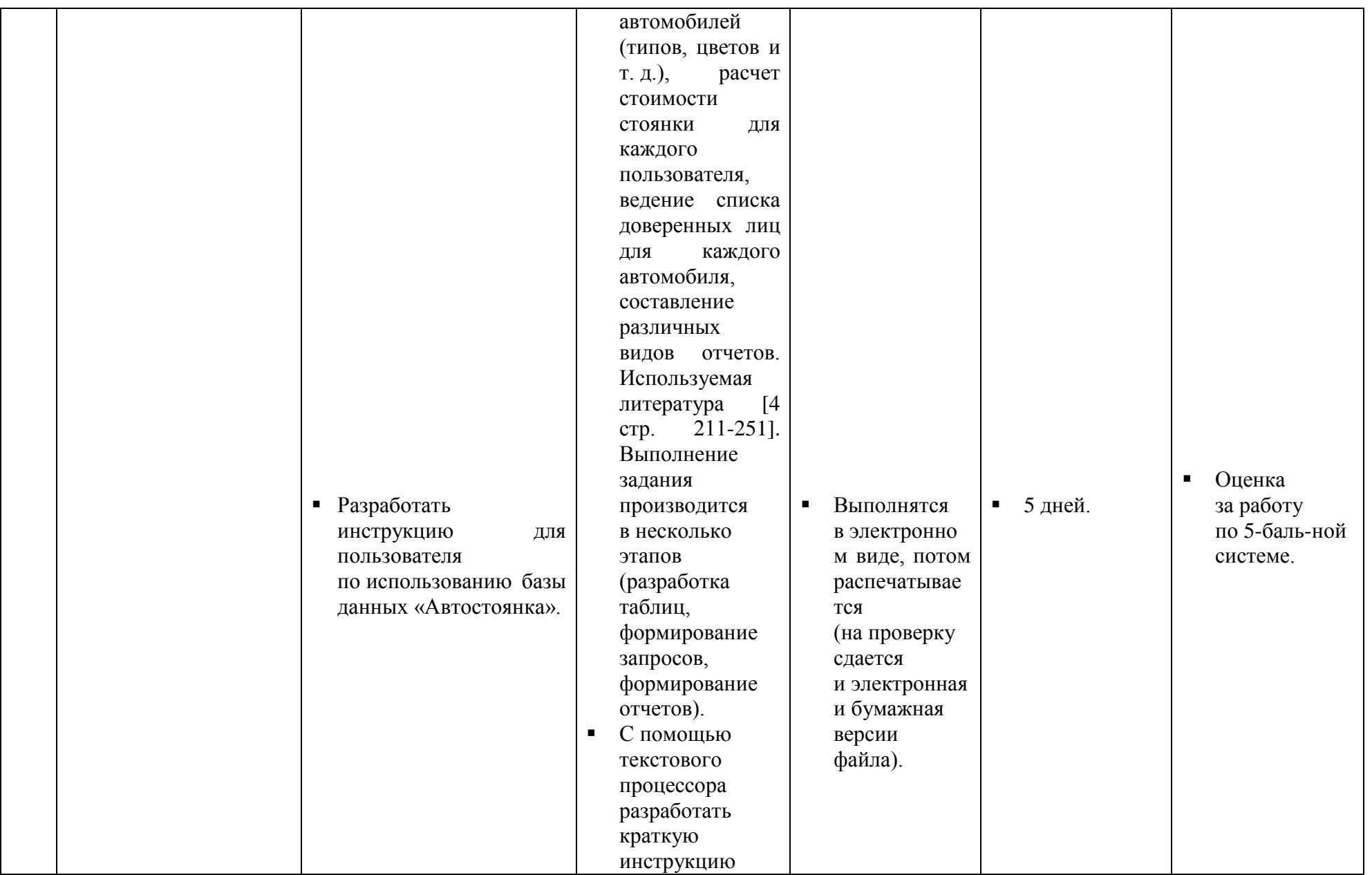

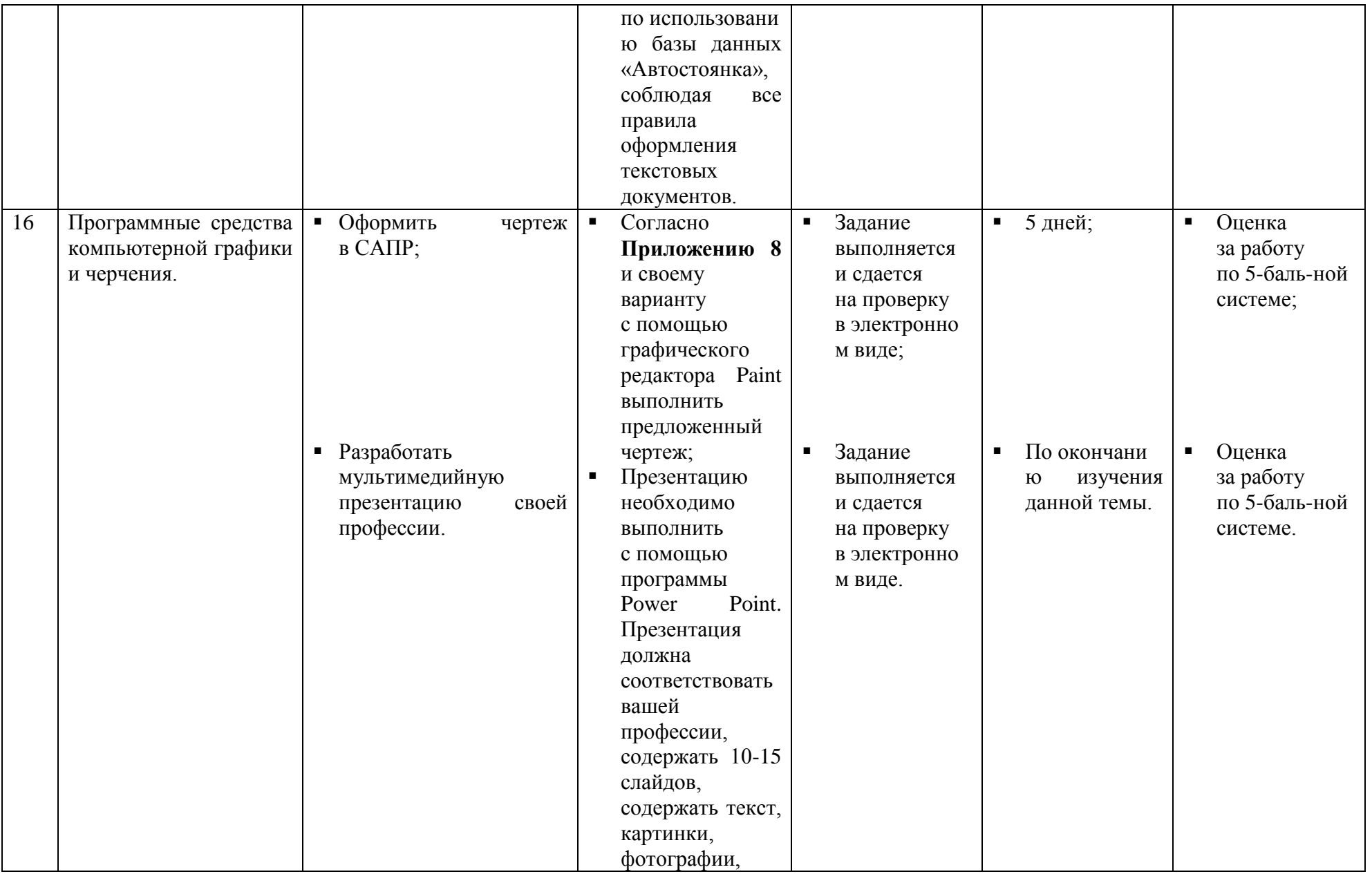

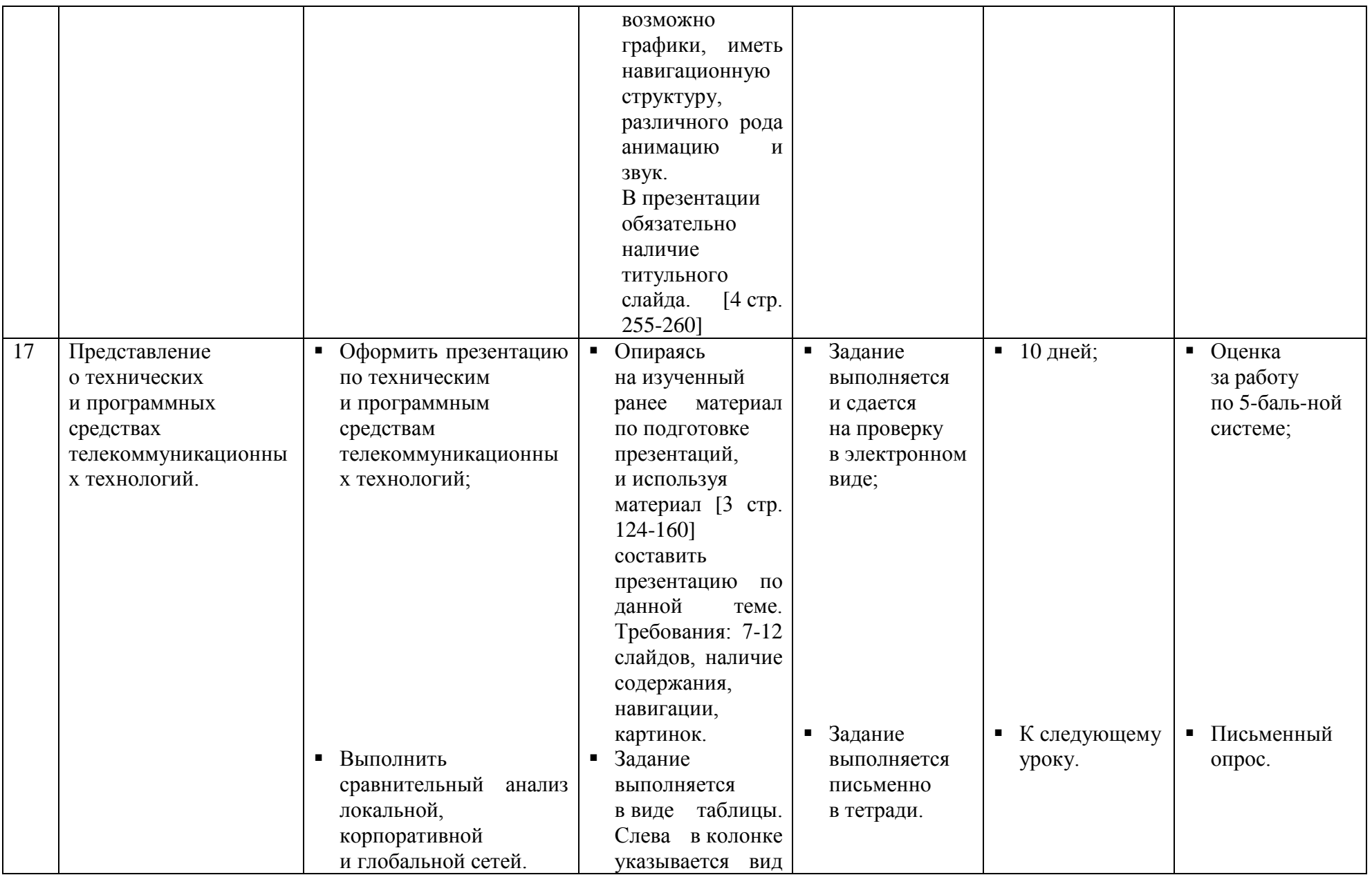

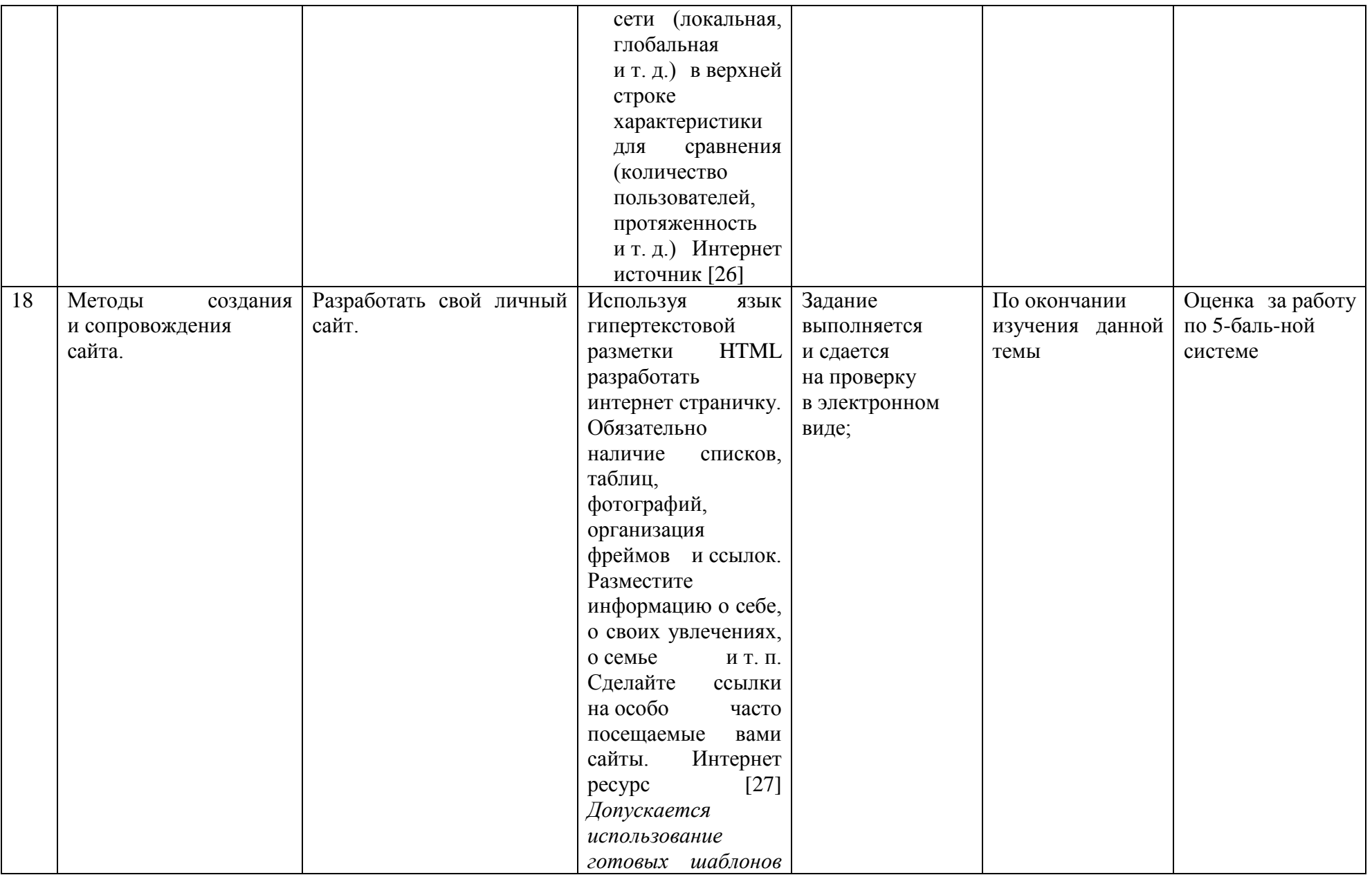

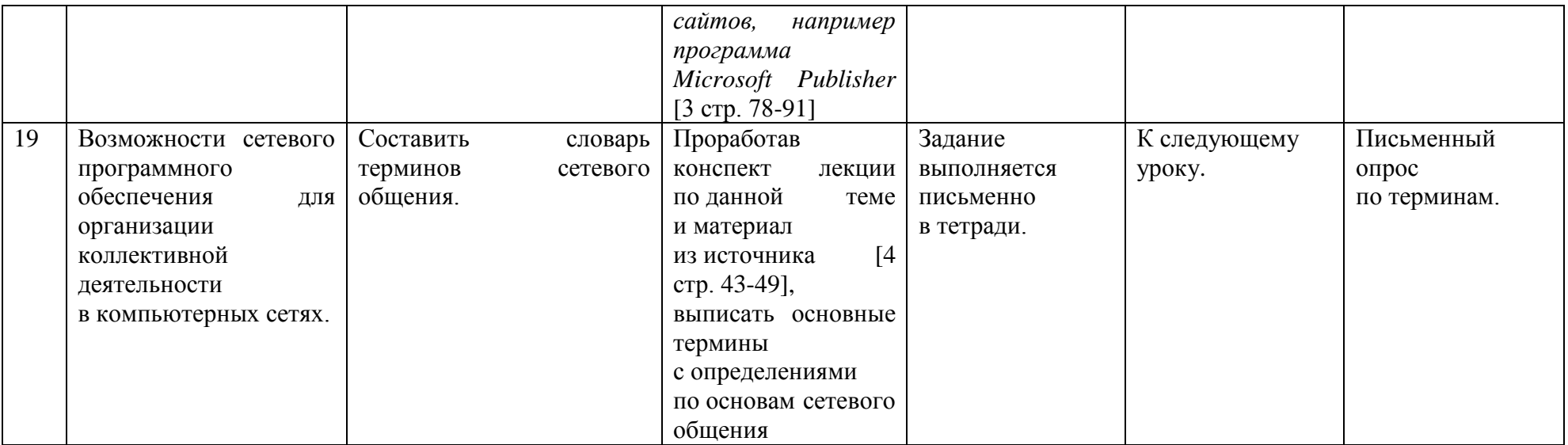

# **СПИСОК РЕКОМЕНДУЕМОЙ ЛИТЕРАТУРЫ И ИСТОЧНИКОВ**

- 1. Михеева Е.В. Практикум по информации: учеб. Пособие. М., 2004.
- 2. Уваров В.М., Силакова Л.А., Красникова Н.Е. Практикум по основам информатики и вычислительной техники: учеб. Пособие. – М., 2005.
- 3. Угринович Н.Д. и др. Практикум по информатике и информационным технологиям 10–11 кл. М., 2002.
- 4. Сергеева И. И., А. А. Музалевская, Н. В. Тарасова Информатика: учебник. М.: ИД «ФОРУМ»: ИНФРА-М, 2009.
- 5. Кузнецов А.А. и др. Информатика, тестовые задания. М., 2006.
- 6. Михеева Е.В., Титова О.И. Информатика: учебник. М., 2005.
- 7. Самылкина Н.Н. Построение тестовых задач по информатике. Методическое пособие. М., 2006.
- 8. Семакин И.Г. и др. Информатика. Структурированный конспект базового курса. М., 2004.
- 9. Семакин И.Г., Хеннер Е.К. Информатика. Учебник 10-11 кл. М., 2007.
- 10. Угринович Н.Д. Преподавание курса «Информатика и ИКТ» 7–11 классы. М., 2005.
- 11. [http://www.biografguru.](http://www.biografguru/)
- 12. [http://infhistory.com.](http://infhistory.com/)
- 13. [http://www.delo-press.ru.](http://www.delo-press.ru/)
- 14. [http://konsulytant-inf.narod.ru.](http://konsulytant-inf.narod.ru/)<br>15. http://fyn2009.narod.ru.
- [http://fvn2009.narod.ru.](http://fvn2009.narod.ru/)
- 16. [http://kursymaster.ru.](http://kursymaster.ru/)
- 17. [http://www.ctspi.ru](http://www.ctspi.ru/)
- 18. [http://www.web-stock.info](http://www.web-stock.info/)
- 19.  $\frac{http://nag.ru}{http://itcenter}$  $\frac{http://nag.ru}{http://itcenter}$  $\frac{http://nag.ru}{http://itcenter}$
- 20. [http://itcenter.tom.ru](http://itcenter.tom.ru/)
- 21. [http://chatlandia.burkovsait.ru](http://chatlandia.burkovsait.ru/)
- 22. [http://www.compress.ru](http://www.compress.ru/)
- 23. [http://festival.1september.ru](http://festival.1september.ru/)
- 24. [http://www.rabotka.ru](http://www.rabotka.ru/)
- 25. [http://www.metod-kopilka.ru](http://www.metod-kopilka.ru/)
- 26. [http://epikoiros.narod.ru](http://epikoiros.narod.ru/)
- 27. http://myrusakov.ru

## **ВОПРОСЫ ДЛЯ САМОПРОВЕРКИ**

- 1. Знать различные подходы к определению понятия «информация»;
- 2. Знать методы измерения количества информации: вероятностный и алфавитный. Знать единицы измерения информации;
- 3. Знать назначение наиболее распространенных средств автоматизации информационной деятельности (текстовых редакторов, текстовых процессоров, графических редакторов, электронных таблиц, баз данных, компьютерных сетей);
- 4. Знать назначение и виды информационных моделей, описывающих реальные объекты или процессы;
- 5. Представлять использование алгоритма как способа автоматизации деятельности;
- 6. Знать назначение и функции операционных систем;
- 7. Уметь оценивать достоверность информации, сопоставляя различные источники;
- 8. Уметь распознавать информационные процессы в различных системах;
- 9. Уметь использовать готовые информационные модели, оценивать их соответствие реальному объекту и целям моделирования;
- 10. Уметь осуществлять выбор способа представления информации в соответствии с поставленной задачей;
- 11. Уметь иллюстрировать учебные работы с использованием средств информационных технологий;
- 12. Уметь создавать информационные объекты сложной структуры, в том числе гипертекстовые;
- 13. Уметь просматривать, создавать, редактировать, сохранять записи в базах данных;
- 14. Уметь осуществлять поиск информации в базах данных, компьютерных сетях и пр.;
- 15. Уметь представлять числовую информацию различными способами (таблица, массив, график, диаграмма и пр.);
- 16. Уметь соблюдать правила техники безопасности и гигиенические рекомендации при использовании средств ИКТ;

### **ПРИЛОЖЕНИЯ**

**Приложение 1**

### **ТРЕБОВАНИЯ К ОФОРМЛЕНИЮ РЕФЕРАТА**

Текст реферата необходимо набирать в текстовом процессоре с соблюдением следующих правил:

- 1. Формат документа А4.
- 2. Ориентация: книжная.
- 3. Поля: верхнее 2 см, нижнее 2 см, левое 2,5 см, правое 1 см.
- 4. Выравнивание текста по ширине.
- 5. Выравнивание заголовков либо по центру, либо по левому краю (единообразно для всей работы).
- 6. Установка переносов автоматическая.
- 7. Абзацный отступ 1,5 см.
- 8. Интервал одинарный.
- 9. Интервал после заголовка до подзаголовка 12 пт., до текста 18 пт.
- 10. Шрифт для заголовков и подзаголовков Arial —14 пт.,
- 11. Шрифт для текста Times New Roman 12 пт.
- 12. Начертание: для заголовка и подзаголовка полужирный, для текста обычный.
- 13. Нумерация страниц вставляется в нижний колонтитул без черточек и точек, размер шрифта 12 пт., начинается со второго листа.
- 14. Оформление оглавления автоматическое, располагается перед введением.
- 15. Переход на новую страницу необходимо делать с помощью комбинации клавиш Ctrl + Enter.
- 16. Нумерованные и многоуровневые списки оформляются с точкой после каждой цифры.
- 17. Использование маркированных списков с помощью символов:
	- (квадратик);

• (кружочек);

**-** (дефис).

18. Стиль маркеров единообразный для всей работы.

19. Список использованных источников (книги, статьи, Интернет-ресурс) не менее

# **ОБРАЗЕЦ ОФОРМЛЕНИЯ СПИСКА ИСПОЛЬЗОВАННЫХ ИСТОЧНИКОВ**

- 1. Гессен А. Во глубине сибирских руд [Текст] : Декабристы на каторге и в ссылке. М., 1973.
- 2. Декабристы в воспоминаниях современников [Текст] / Под ред. В. А. Федорова. М. : Изд-во МГУ, 1988.
- 3. Декабристы рассказывают [Текст]. М. : Прогресс, 1989.
- 4. Декабристы [Текст] : Биографический справочник. М. : Наука, 1988.
- 5. Иосифова Б. Декабристы[Текст]. М. : Прогресс, 1983.
- 6. Павлова Л. Л. Декабристы участники войн 1805-1814 гг. [Текст]. М., 1978.
- 7. Эйдельман Н. Пушкин и декабристы [Текст]. М., 1979.
- 8. Пушкин и декабристы [Электронный ресурс] : реферат. <http://www.uchmet.ru/library/material/133941/>
- 9.*Пушкин и декабристы* [Электронный ресурс] [: сочинение, статья,](http://www.google.ru/url?sa=t&rct=j&q=%D0%BF%D1%83%D1%88%D0%BA%D0%B8%D0%BD%20%D0%B8%20%D0%B4%D0%B5%D0%BA%D0%B0%D0%B1%D1%80%D0%B8%D1%81%D1%82%D1%8B%20%D0%BA%D1%80%D0%B0%D1%82%D0%BA%D0%BE&source=web&cd=3&ved=0CCsQFjAC&url=http%3A%2F%2Fiessay.ru%2Fru%2Fwriters%2Fnative%2Fp%2Fpushkin%2Fsochineniya%2Fobshhie-temy%2Fpushkin-i-dekabristy&ei=QlmaUNLLJ4fE4gTthoHwDw&usg=AFQjCNF8-4rQqwFCCkR2DQLJYGN2xR2p-Q&cad=rjt) *краткое содержание* http:// iessay.ru/ru/writers/native/p/pushkin/temy/pushkin-i-dekabristy.

# **ОБРАЗЕЦ ОФОРМЛЕНИЯ ТИТУЛЬНОГО ЛИСТА РЕФЕРАТА**

#### БЮДЖЕТНОЕ ГОСУДАРСТВЕННОЕ ОБРАЗОВАТЕЛЬНОЕ УЧРЕЖДЕНИЕ СРЕДНЕГО ПРОФЕССИОНАЛЬНОГО ОБРАЗОВАНИЯ ИРКУТСКОЙ ОБЛАСТИ **«БРАТСКИЙ ПРОМЫШЛЕННО-ГУМАНИТАРНЫЙ ТЕХНИКУМ»**

## **РЕФЕРАТ ПО ИНФОРМАТИКЕ И ИКТ**

**Тема «Поколения ЭВМ»**

Выполнил И. И. Петров

учащийся группы СДМ-45

Проверил А. В. Петрович

Братск, 2012

#### **Вариант № 1**

1. Переведите данное число из десятичной системы счисления в двоичную.

618<sub>(10)</sub>, 556<sub>(10)</sub>, 129<sub>(10)</sub>

2. Переведите данное число в десятичную систему счисления.  $1111011011_{(2)}$ , 1011101101<sub>(2)</sub>, 1001110110<sub>(2)</sub>

#### **Вариант № 2**

1. Переведите данное число из десятичной системы счисления в двоичную.

 $772_{(10)}$ ,  $71_{(10)}$ ,  $284_{(10)}$ 

2. Переведите данное число в десятичную систему счисления.  $1000001111_{(2)}$ ,  $1010000110_{(2)}$ ,  $101100110_{(2)}$ 

#### **Вариант №3**

1. Переведите данное число из десятичной системы счисления в двоичную.

 $233_{(10)}$ ,  $89_{(10)}$ ,  $892_{(10)}$ 

2. Переведите данное число в десятичную систему счисления.  $1001101111_{(2)}$ ,  $1000001110_{(2)}$ ,  $111110011_{(2)}$ 

#### **Вариант № 4**

1. Переведите данное число из десятичной системы счисления в двоичную.

 $218_{(10)}$ , 767<sub>(10)</sub>, 894<sub>(10)</sub>

2. Переведите данное число в десятичную систему счисления.  $1111100010_{(2)}$ , 1000011110<sub>(2)</sub>, 10110001<sub>(2)</sub>

#### **Вариант № 5**

1. Переведите данное число из десятичной системы счисления в двоичную.

 $898_{(10)}$ ,  $751_{(10)}$ ,  $327_{(10)}$ 

2. Переведите данное число в десятичную систему счисления.  $1111100010_{(2)}$ , 1000011110<sub>(2)</sub>, 101100001<sub>(2)</sub>

#### **Вариант № 6**

1. Переведите данное число из десятичной системы счисления в двоичную.

 $557_{(10)}$ ,  $730_{(10)}$ ,  $494_{(10)}$ 

2. Переведите данное число в десятичную систему счисления.  $101001101_{(2)}$ ,  $1110111100_{(2)}$ ,  $10000001000_{(2)}$ 

#### **Вариант № 7**

- 1. Переведите данное число из десятичной системы счисления в двоичную.  $737_{(10)}$ ,  $92_{(10)}$ ,  $934_{(10)}$
- 2. Переведите данное число в десятичную систему счисления.  $11100000_{(2)}$ ,  $10001000_{(2)}$ ,  $110000100_{(2)}$

#### **Вариант № 8**

- 1. Переведите данное число из десятичной системы счисления в двоичную.  $575_{(10)}$ , 748 $_{(10)}$ , 933 $_{(10)}$
- 2. Переведите данное число в десятичную систему счисления.  $1010000_{(2)}$ ,  $10010000_{(2)}$ ,  $1111010000_{(2)}$

#### **Вариант № 9**

- 1. Переведите данное число из десятичной системы счисления в двоичную.  $453<sub>(10)</sub>, 481<sub>(10)</sub>, 184<sub>(10)</sub>$
- 2. Переведите данное число в десятичную систему счисления.  $111001010_{(2)}$ ,  $1101110001_{(2)}$ ,  $1001010100_{(2)}$

- 1. Переведите данное число из десятичной системы счисления в двоичную.  $737_{(10)}$ ,  $187_{(10)}$ ,  $94_{(10)}$
- 2. Переведите данное число в десятичную систему счисления.  $11100001_{(2)}$ ,  $101110111_{(2)}$ ,  $1011110010_{(2)}$

1. Переведите данное число из десятичной системы счисления в двоичную.

 $279_{(10)}$ ,  $800_{(10)}$ ,  $436_{(10)}$ 

2. Переведите данное число в десятичную систему счисления.  $1100111001_{(2)}$ ,  $10011101_{(2)}$ ,  $1001110110_{(2)}$ 

#### **Вариант № 12**

1. Переведите данное число из десятичной системы счисления в двоичную.

 $573_{(10)}$ ,  $266_{(10)}$ ,  $29_{(10)}$ 

2. Переведите данное число в десятичную систему счисления.  $1010110011_{(2)}$ ,  $11001110100_{(2)}$ ,  $11010001_{(2)}$ 

#### **Вариант № 13**

1. Переведите данное число из десятичной системы счисления в двоичную.

 $453_{(10)}$ , 667<sub>(10)</sub>, 203<sub>(10)</sub>

2. Переведите данное число в десятичную систему счисления.  $111001010_{(2)}$ ,  $1101110001_{(2)}$ ,  $1001010100_{(2)}$ 

#### **Вариант № 14**

- 1. Переведите данное число из десятичной системы счисления в двоичную.
	- $893_{(10)}$ ,  $356_{(10)}$ ,  $180_{(10)}$
- 2. Переведите данное число в десятичную систему счисления.  $101110100_{(2)}$ ,  $1111101101_{(2)}$ ,  $1110100001_{(2)}$

#### **Вариант № 15**

1. Переведите данное число из десятичной системы счисления в двоичную.

 $945_{(10)}$ ,  $444_{(10)}$ ,  $99_{(10)}$ 

2. Переведите данное число в десятичную систему счисления.  $110001111_{(2)}$ ,  $111010001_{(2)}$ ,  $100110101_{(2)}$ 

#### **Вариант № 16**

1. Переведите данное число из десятичной системы счисления в двоичную.

618<sub>(10)</sub>, 556<sub>(10)</sub>, 129<sub>(10)</sub>

2. Переведите данное число в десятичную систему счисления.  $11100001_{(2)}$ , 101110111<sub>(2)</sub>, 1011110010<sub>(2)</sub>

#### **Вариант № 17**

1. Переведите данное число из десятичной системы счисления в двоичную.

 $557_{(10)}$ , 730<sub>(10)</sub>, 494<sub>(10)</sub>

2. Переведите данное число в десятичную систему счисления.  $1000001111_{(2)}$ ,  $1010000110_{(2)}$ ,  $101100110_{(2)}$ 

#### **Вариант № 18**

1. Переведите данное число из десятичной системы счисления в двоичную.

898<sub>(10)</sub>, 751<sub>(10)</sub>, 327<sub>(10)</sub>

2. Переведите данное число в десятичную систему счисления.  $1111011011_{(2)}$ ,  $1011101101_{(2)}$ ,  $1001110110_{(2)}$ 

#### **Вариант № 19**

1. Переведите данное число из десятичной системы счисления в двоичную.

 $772_{(10)}$ ,  $71_{(10)}$ ,  $284_{(10)}$ 

2. Переведите данное число в десятичную систему счисления.  $110001111_{(2)}$ ,  $111010001_{(2)}$ ,  $100110101_{(2)}$ 

- 1. Переведите данное число из десятичной системы счисления в двоичную.  $233_{(10)}$ ,  $89_{(10)}$ ,  $892_{(10)}$
- 2. Переведите данное число в десятичную систему счисления.  $1010110011_{(2)}$ ,  $11001110100_{(2)}$ ,  $11010001_{(2)}$

1. Переведите данное число из десятичной системы счисления в двоичную.

737<sub>(10)</sub>, 92<sub>(10)</sub>, 934<sub>(10)</sub>

2. Переведите данное число в десятичную систему счисления.  $1010000_{(2)}$ ,  $10010000_{(2)}$ ,  $1111010000_{(2)}$ 

#### **Вариант № 22**

1. Переведите данное число из десятичной системы счисления в двоичную.

 $737_{(10)}$ ,  $187_{(10)}$ ,  $94_{(10)}$ 

2. Переведите данное число в десятичную систему счисления.  $111001010_{(2)}$ ,  $1101110001_{(2)}$ ,  $1001010100_{(2)}$ 

#### **Вариант № 23**

1. Переведите данное число из десятичной системы счисления в двоичную.

 $573_{(10)}$ ,  $266_{(10)}$ ,  $29_{(10)}$ 

2. Переведите данное число в десятичную систему счисления.  $1111100010_{c2}$ , 1000011110<sub>(2)</sub>, 10110001<sub>(2)</sub>

#### **Вариант № 24**

- 1. Переведите данное число из десятичной системы счисления в двоичную.
	- 893 $_{(10)}$ , 356 $_{(10)}$ , 180 $_{(10)}$
- 2. Переведите данное число в десятичную систему счисления.  $1100111001_{(2)}$ ,  $10011101_{(2)}$ ,  $1001110110_{(2)}$

#### **Вариант № 25**

1. Переведите данное число из десятичной системы счисления в двоичную.

 $279_{(10)}$ ,  $800_{(10)}$ ,  $436_{(10)}$ 

2. Переведите данное число в десятичную систему счисления.  $1111100010_{(2)}$ , 1000011110<sub>(2)</sub>, 101100001<sub>(2)</sub>

#### **Вариант № 26**

1. Переведите данное число из десятичной системы счисления в двоичную.  $218_{(10)}$ , 767<sub>(10)</sub>, 894<sub>(10)</sub>

2. Переведите данное число в десятичную систему счисления.

 $101001101_{(2)}$ ,  $1110111100_{(2)}$ ,  $10000001000_{(2)}$ 

#### **Вариант № 27**

1. Переведите данное число из десятичной системы счисления в двоичную.

 $575_{(10)}$ , 748<sub>(10)</sub>, 933<sub>(10)</sub>

2. Переведите данное число в десятичную систему счисления.  $11100000_{(2)}$ ,  $10001000_{(2)}$ ,  $110000100_{(2)}$ 

#### **Вариант № 28**

1. Переведите данное число из десятичной системы счисления в двоичную.

 $453_{(10)}$ ,  $481_{(10)}$ ,  $184_{(10)}$ 

2. Переведите данное число в десятичную систему счисления.  $1001101111_{(2)}$ ,  $1000001110_{(2)}$ ,  $111110011_{(2)}$ 

#### **Вариант № 1**

- 1. Сложите числа. Проверьте правильность вычислений переводом исходных данных и результатов в десятичную систему счисления.  $11111010_{(2)}+10000001011_{(2)}$ ,  $1011010_{(2)}+1001111001_{(2)}$
- 2. Выполните умножение. Проверьте правильность вычислений переводом исходных данных и результатов в десятичную систему счисления.  $100111_{(2)}$ \*110101<sub>(2)</sub>, 11111<sub>(2)</sub>\*10001<sub>(2)</sub>
- 3. Выполните вычитание. Проверьте правильность вычислений переводом исходных данных и результатов в десятичную систему счисления.  $111101101_{(2)}$ -101111010<sub>(2)</sub>, 1000110100<sub>(2)</sub>-1001000111<sub>(2)</sub>

#### **Вариант № 2**

- 1. Сложите числа. Проверьте правильность вычислений переводом исходных данных и результатов в десятичную систему счисления.  $1100111_{(2)}+1010111000_{(2)}$ ,  $1101111010_{(2)}+1000111100_{(2)}$
- 2. Выполните умножение. Проверьте правильность вычислений переводом исходных данных и результатов в десятичную систему счисления.  $1100110_{(2)}$ \*101111<sub>(2)</sub>, 111011<sub>(2)</sub>\*100000<sub>(2)</sub>
- 3. Выполните вычитание. Проверьте правильность вычислений переводом исходных данных и результатов в десятичную систему счисления.  $1010101110_{(2)}$ -11101001<sub>(2)</sub>, 1000100010<sub>(2)</sub>-110101110<sub>(2)</sub>

#### **Вариант №3**

- 1. Сложите числа. Проверьте правильность вычислений переводом исходных данных и результатов в десятичную систему счисления.  $1101111001_{\odot}$ +1000010101 $_{\odot}$ , 100110010<sub> $\odot$ </sub>+110001000 $_{\odot}$
- 2. Выполните умножение. Проверьте правильность вычислений переводом исходных данных и результатов в десятичную систему счисления.  $1000000_{(2)}$ \*100101<sub>(2)</sub>, 101011<sub>(2)</sub>\*100111<sub>(2)</sub>
- 3. Выполните вычитание. Проверьте правильность вычислений переводом исходных данных и результатов в десятичную систему счисления.  $1000001110_{(2)}$ -100100001<sub>(2)</sub>, 11010001110<sub>(2)</sub>-1001101000<sub>(2)</sub>

#### **Вариант № 4**

- 1. Сложите числа. Проверьте правильность вычислений переводом исходных данных и результатов в десятичную систему счисления.  $1000011111_{(2)}+1111100_{(2)}$ ,  $1011100011_{(2)}+111110110_{(2)}$
- 2. Выполните умножение. Проверьте правильность вычислений переводом исходных данных и результатов в десятичную систему счисления.  $100010_{(2)}$ \*11000110<sub>(2)</sub>, 11001<sub>(2)</sub>\*1011100<sub>(2)</sub>
- 3. Выполните вычитание. Проверьте правильность вычислений переводом исходных данных и результатов в десятичную систему счисления.  $1101000100_{(2)}$ -101010101<sub>(2)</sub>, 1110010111<sub>(2)</sub>-1011100<sub>(2)</sub>

#### **Вариант № 5**

1. Сложите числа. Проверьте правильность вычислений переводом исходных данных и результатов в десятичную систему счисления.  $100100000_{(2)} + 101010111_{(2)}$ ,  $11000010_{(2)} + 1001110100_{(2)}$ 

- 2. Выполните умножение. Проверьте правильность вычислений переводом исходных данных и результатов в десятичную систему счисления.  $1001010_{(2)}$ \*1001000<sub>(2)</sub>, 1010101<sub>(2)</sub> \*1011001<sub>(2)</sub>
- 3. Выполните вычитание. Проверьте правильность вычислений переводом исходных данных и результатов в десятичную систему счисления.  $1010000100_{(2)}$ -1000001000<sub>(2)</sub>, 1111110011<sub>(2)</sub>-1001101001<sub>(2)</sub>

- 1. Сложите числа. Проверьте правильность вычислений переводом исходных данных и результатов в десятичную систему счисления.  $1101100001_{(2)} + 1001101110_{(2)}$ ,  $1101010101_{(2)} + 1101111110_{(2)}$
- 2. Выполните умножение. Проверьте правильность вычислений переводом исходных данных и результатов в десятичную систему счисления.  $1011100_{(2)}$ \*101000<sub>(2)</sub>, 101011<sub>(2)</sub>\*100111<sub>(2)</sub>
- 3. Выполните вычитание. Проверьте правильность вычислений переводом исходных данных и результатов в десятичную систему счисления.  $1111000000_{(2)}$ -111101000<sub>(2)</sub>, 1100110111<sub>(2)</sub>-1001110000<sub>(2)</sub>

#### **Вариант № 7**

- 1. Сложите числа. Проверьте правильность вычислений переводом исходных данных и результатов в десятичную систему счисления.  $11110100_{(2)}+110100001_{(2)}$ ,  $1101110_{(2)}+101001000_{(2)}$
- 2. Выполните умножение. Проверьте правильность вычислений переводом исходных данных и результатов в десятичную систему счисления.  $1001000_{(2)}$ \*1010011<sub>(2)</sub>, 111010<sub>(2)</sub> \*1100000<sub>(2)</sub>
- 3. Выполните вычитание. Проверьте правильность вычислений переводом исходных данных и результатов в десятичную систему счисления.  $1000010101_{(2)}$ -100101000<sub>(2)</sub>, 1001011011<sub>(2)</sub>-101001110<sub>(2)</sub>

#### **Вариант № 8**

- 1. Сложите числа. Проверьте правильность вычислений переводом исходных данных и результатов в десятичную систему счисления.  $1011110101_{\odot}$ +1010100110<sub> $\odot$ </sub>, 1001100011<sub> $\odot$ </sub>+1110010010<sub> $\odot$ </sub>
- 2. Выполните умножение. Проверьте правильность вычислений переводом исходных данных и результатов в десятичную систему счисления.  $111000_{(2)}$ \*1101001<sub>(2)</sub>, 111011<sub>(2)</sub>\*100000<sub>(2)</sub>
- 3. Выполните вычитание. Проверьте правильность вычислений переводом исходных данных и результатов в десятичную систему счисления.  $1100111110_{(2)}$ -1101001<sub>(2)</sub>, 1101111011<sub>(2)</sub>-1101110101<sub>(2)</sub>

- 1. Сложите числа. Проверьте правильность вычислений переводом исходных данных и результатов в десятичную систему счисления.  $101110001_{(2)}$ +101111001<sub>(2)</sub>, 1110001110<sub>(2)</sub>+1100110111<sub>(2)</sub>
- 2. Выполните умножение. Проверьте правильность вычислений переводом исходных данных и результатов в десятичную систему счисления.  $100101_{\odot}$  \*11111<sub>(2)</sub>, 111010<sub>(2)</sub> \*1100000<sub>(2)</sub>
- 3. Выполните вычитание. Проверьте правильность вычислений переводом исходных данных и результатов в десятичную систему счисления.  $1111000010_{(2)}$ -1110000011<sub>(2)</sub>, 1110101011<sub>(2)</sub>-111000111<sub>(2)</sub>

- 1. Сложите числа. Проверьте правильность вычислений переводом исходных данных и результатов в десятичную систему счисления.  $1100100011_{(2)} + 1111100_{(2)}$ ,  $1011100011_{(2)} + 100101000_{(2)}$
- 2. Выполните умножение. Проверьте правильность вычислений переводом исходных данных и результатов в десятичную систему счисления.  $100010_{(2)}$ \*11111<sub>(2)</sub>, 1001010<sub>(2)</sub> \*1011100<sub>(2)</sub>
- 3. Выполните вычитание. Проверьте правильность вычислений переводом исходных данных и результатов в десятичную систему счисления.  $11110010_{(2)}$ -10101001<sub>(2)</sub>, 1110100001<sub>(2)</sub>-1011001001<sub>(2)</sub>

#### **Вариант № 11**

- 1. Сложите числа. Проверьте правильность вычислений переводом исходных данных и результатов в десятичную систему счисления.  $1000110001_{(2)}+10011001011_{(2)}$ ,  $101101011_{(2)}+1001111001_{(2)}$
- 2. Выполните умножение. Проверьте правильность вычислений переводом исходных данных и результатов в десятичную систему счисления.  $100111_{(2)}$ \*111101<sub>(2)</sub>, 11111<sub>(2)</sub> \*10101<sub>(2)</sub>
- 3. Выполните вычитание. Проверьте правильность вычислений переводом исходных данных и результатов в десятичную систему счисления.  $100110110_{(2)}$ -11101001<sub>(2)</sub>, 1010100111<sub>(2)</sub>-110000010<sub>(2)</sub>

#### **Вариант № 12**

- 1. Сложите числа. Проверьте правильность вычислений переводом исходных данных и результатов в десятичную систему счисления.  $11111010_{(2)}$ +111000101<sub>(2)</sub>, 1011010<sub>(2)</sub>+1011111011<sub>(2)</sub>
- 2. Выполните умножение. Проверьте правильность вычислений переводом исходных данных и результатов в десятичную систему счисления.  $100110_{(2)}$ \*111101<sub>(2)</sub>, 11101<sub>(2)</sub> \*10001<sub>(2)</sub>
- 3. Выполните вычитание. Проверьте правильность вычислений переводом исходных данных и результатов в десятичную систему счисления.  $110111010_{(2)}$ -1110001<sub>(2)</sub>, 1100001000<sub>(2)</sub>-11000100<sub>(2)</sub>

#### **Вариант № 13**

- 1. Сложите числа. Проверьте правильность вычислений переводом исходных данных и результатов в десятичную систему счисления.  $101110001_{\odot}$ +101111001 $_{\odot}$ , 1110001110 $_{\odot}$ +1100110111<sub>2</sub>
- 2. Выполните умножение. Проверьте правильность вычислений переводом исходных данных и результатов в десятичную систему счисления.  $1001101_{(2)}$ \*11110<sub>(2)</sub>, 1100101<sub>(2)</sub> \*1001010<sub>(2)</sub>
- 3. Выполните вычитание. Проверьте правильность вычислений переводом исходных данных и результатов в десятичную систему счисления.  $111001110_{(2)}$ -11011011<sub>(2)</sub>, 1011000001<sub>(2)</sub>-110100001<sub>(2)</sub>

- 1. Сложите числа. Проверьте правильность вычислений переводом исходных данных и результатов в десятичную систему счисления.  $1001000000_{(2)} + 101010110_{(2)}$ ,  $11000010_{(2)} + 1001110100_{(2)}$
- 2. Выполните умножение. Проверьте правильность вычислений переводом исходных данных и результатов в десятичную систему счисления.  $1001010_{(2)}$ \*1001000 $_{(2)}$ , 1011001 $_{(2)}$ \*1011011 $_{(2)}$

3. Выполните вычитание. Проверьте правильность вычислений переводом исходных данных и результатов в десятичную систему счисления.  $1011001001_{(2)}$ -1000111011<sub>(2)</sub>, 1110000110<sub>(2)</sub>-101111101<sub>(2)</sub>

#### **Вариант № 15**

- 1. Сложите числа. Проверьте правильность вычислений переводом исходных данных и результатов в десятичную систему счисления.  $1000011101_{(2)} + 101000010_{(2)}$ ,  $100000001_{2} + 1001110100_{(2)}$
- 2. Выполните умножение. Проверьте правильность вычислений переводом исходных данных и результатов в десятичную систему счисления.  $111010_{(2)}$ \*1100000<sub>(2)</sub>, 100111<sub>(2)</sub>\*110101<sub>(2)</sub>
- 3. Выполните вычитание. Проверьте правильность вычислений переводом исходных данных и результатов в десятичную систему счисления.  $111101101_{(2)}$ -101111010<sub>(2)</sub>, 1000110100<sub>(2)</sub>-100100111<sub>(2)</sub>

#### **Вариант № 16**

- 1. Сложите числа. Проверьте правильность вычислений переводом исходных данных и результатов в десятичную систему счисления.  $11111010_{\text{c}} + 10000001011_{\text{c}}$ ,  $1011010_{\text{c}} + 1001111001_{\text{c}}$
- 2. Выполните умножение. Проверьте правильность вычислений переводом исходных данных и результатов в десятичную систему счисления.  $1001010_{(2)}$ \*1001000<sub>(2)</sub>, 1010101<sub>(2)</sub>\*1011001<sub>(2)</sub>
- 3. Выполните вычитание. Проверьте правильность вычислений переводом исходных данных и результатов в десятичную систему счисления.  $1111000010_{(2)}$ -1110000011<sub>(2)</sub>, 1110101011<sub>(2)</sub>-111000111<sub>(2)</sub>

#### **Вариант № 17**

- 1. Сложите числа. Проверьте правильность вычислений переводом исходных данных и результатов в десятичную систему счисления.  $101110001_{(2)}+101111001_{(2)}$ ,  $1110001110_{(2)}+1100110111_{(2)}$
- 2. Выполните умножение. Проверьте правильность вычислений переводом исходных данных и результатов в десятичную систему счисления.  $100111_{(2)}$ \*110101<sub>(2)</sub>, 11111<sub>(2)</sub>\*10001<sub>(2)</sub>
- 3. Выполните вычитание. Проверьте правильность вычислений переводом исходных данных и результатов в десятичную систему счисления.  $1000010101_{(2)}$ -100101000<sub>(2)</sub>, 1001011011<sub>(2)</sub>-101001110<sub>(2)</sub>

#### **Вариант № 18**

- 1. Сложите числа. Проверьте правильность вычислений переводом исходных данных и результатов в десятичную систему счисления.  $11110100_{(2)}+110100001_{(2)}$ ,  $1101110_{(2)}+101001000_{(2)}$
- 2. Выполните умножение. Проверьте правильность вычислений переводом исходных данных и результатов в десятичную систему счисления.  $1011100_{(2)}$ \*101000<sub>(2)</sub>, 101011<sub>(2)</sub>\*100111<sub>(2)</sub>
- 3. Выполните вычитание. Проверьте правильность вычислений переводом исходных данных и результатов в десятичную систему счисления.  $111101101_{(2)}$ -101111010<sub>(2)</sub>, 1000110100<sub>(2)</sub>-1001000111<sub>(2)</sub>

- 1. Сложите числа. Проверьте правильность вычислений переводом исходных данных и результатов в десятичную систему счисления.  $1100111_{(2)}+1010111000_{(2)}$ ,  $1101111010_{(2)}+1000111100_{(2)}$
- 2. Выполните умножение. Проверьте правильность вычислений переводом исходных данных и результатов в десятичную систему счисления.  $100010_{(2)}$ \*11111<sub>(2)</sub>, 1001010<sub>(2)</sub>\*1011100<sub>(2)</sub>
- 3. Выполните вычитание. Проверьте правильность вычислений переводом исходных данных и результатов в десятичную систему счисления.  $1111000010_{(2)}$ -1110000011<sub>(2)</sub>, 1110101011<sub>(2)</sub>-111000111<sub>(2)</sub>

- 1. Сложите числа. Проверьте правильность вычислений переводом исходных данных и результатов в десятичную систему счисления.  $1000110001_{(2)}+10011001011_{(2)}$ ,  $101101011_{(2)}+1001111001_{(2)}$
- 2. Выполните умножение. Проверьте правильность вычислений переводом исходных данных и результатов в десятичную систему счисления.  $1100110_{(2)}$ \*101111<sub>(2)</sub>, 111011<sub>(2)</sub>\*100000<sub>(2)</sub>
- 3. Выполните вычитание. Проверьте правильность вычислений переводом исходных данных и результатов в десятичную систему счисления.  $110111010_{(2)}$ -1110001<sub>(2)</sub>, 1100001000<sub>(2)</sub>-11000100<sub>(2)</sub>

#### **Вариант № 21**

- 1. Сложите числа. Проверьте правильность вычислений переводом исходных данных и результатов в десятичную систему счисления.  $1011110101_{(2)}+1010100110_{(2)}$ ,  $1001100011_{(2)}+1110010010_{(2)}$
- 2. Выполните умножение. Проверьте правильность вычислений переводом исходных данных и результатов в десятичную систему счисления.  $1001000\odot*1010011\odot*111010\odot*1100000\odot*$
- 3. Выполните вычитание. Проверьте правильность вычислений переводом исходных данных и результатов в десятичную систему счисления.  $1010101110_{(2)}$ -11101001<sub>(2)</sub>, 1000100010<sub>(2)</sub>-110101110<sub>(2)</sub>

#### **Вариант № 22**

- 1. Сложите числа. Проверьте правильность вычислений переводом исходных данных и результатов в десятичную систему счисления.  $1101111001_{(2)}$ +1000010101<sub>(2)</sub>, 100110010<sub>(2)</sub>+110001000<sub>(2)</sub>
- 2. Выполните умножение. Проверьте правильность вычислений переводом исходных данных и результатов в десятичную систему счисления.  $111000_{(2)}$ \*1101001<sub>(2)</sub>,  $111011_{(2)}$ \*100000<sub>(2)</sub>
- 3. Выполните вычитание. Проверьте правильность вычислений переводом исходных данных и результатов в десятичную систему счисления.  $110111010_{(2)}$ -1110001<sub>(2)</sub>, 1100001000<sub>(2)</sub>-11000100<sub>(2)</sub>

#### **Вариант № 23**

- 1. Сложите числа. Проверьте правильность вычислений переводом исходных данных и результатов в десятичную систему счисления.  $11111010_{(2)}$ +111000101<sub>(2)</sub>, 1011010<sub>(2)</sub>+1011111011<sub>(2)</sub>
- 2. Выполните умножение. Проверьте правильность вычислений переводом исходных данных и результатов в десятичную систему счисления.  $1000000_{\odot}$  \*100101 $_{\odot}$ , 101011<sub> $_{\odot}$ </sub> \*100111 $_{\odot}$
- 3. Выполните вычитание. Проверьте правильность вычислений переводом исходных данных и результатов в десятичную систему счисления.  $111101101_{(2)}$ -101111010<sub>(2)</sub>, 1000110100<sub>(2)</sub>-100100111<sub>(2)</sub>

- 1. Сложите числа. Проверьте правильность вычислений переводом исходных данных и результатов в десятичную систему счисления.  $1101100001_{(2)} + 1001101110_{(2)}$ ,  $1101010101_{(2)} + 1101111110_{(2)}$
- 2. Выполните умножение. Проверьте правильность вычислений переводом исходных данных и результатов в десятичную систему счисления.  $100111_{(2)}$ \*111101<sub>(2)</sub>, 11111<sub>(2)</sub>\*10101<sub>(2)</sub>
- 3. Выполните вычитание. Проверьте правильность вычислений переводом исходных данных и результатов в десятичную систему счисления.  $1000001110_{(2)}$ -100100001<sub>(2)</sub>, 11010001110<sub>(2)</sub>-1001101000<sub>(2)</sub>

- 1. Сложите числа. Проверьте правильность вычислений переводом исходных данных и результатов в десятичную систему счисления.  $1000011111_{(2)}+1111100_{(2)}$ ,  $1011100011_{(2)}+111110110_{(2)}$
- 2. Выполните умножение. Проверьте правильность вычислений переводом исходных данных и результатов в десятичную систему счисления.  $100110_{(2)}$ \*111101<sub>(2)</sub>, 11101<sub>(2)</sub>\*10001<sub>(2)</sub>
- 3. Выполните вычитание. Проверьте правильность вычислений переводом исходных данных и результатов в десятичную систему счисления.  $1100111110_{(2)}$ -1101001<sub>(2)</sub>, 1101111011<sub>(2)</sub>-1101110101<sub>(2)</sub>

#### **Вариант № 26**

- 1. Сложите числа. Проверьте правильность вычислений переводом исходных данных и результатов в десятичную систему счисления.  $11111010_{(2)}+111000101_{(2)}$ ,  $1011010_{(2)}+1011111011_{(2)}$
- 2. Выполните умножение. Проверьте правильность вычислений переводом исходных данных и результатов в десятичную систему счисления.  $100010_{(2)}$ \*11000110<sub>(2)</sub>, 11001<sub>(2)</sub>\*1011100<sub>(2)</sub>
- 3. Выполните вычитание. Проверьте правильность вычислений переводом исходных данных и результатов в десятичную систему счисления.  $1010000100_{(2)}$ -1000001000<sub>(2)</sub>, 1111110011<sub>(2)</sub>-1001101001<sub>(2)</sub>

#### **Вариант № 27**

- 1. Сложите числа. Проверьте правильность вычислений переводом исходных данных и результатов в десятичную систему счисления.  $1000011101_{(2)} + 101000010_{(2)}$ ,  $100000001_{2} + 1001110100_{(2)}$
- 2. Выполните умножение. Проверьте правильность вычислений переводом исходных данных и результатов в десятичную систему счисления.  $1001010_{(2)}$ \*1001000<sub>(2)</sub>, 1011001<sub>(2)</sub> \*1011011<sub>(2)</sub>
- 3. Выполните вычитание. Проверьте правильность вычислений переводом исходных данных и результатов в десятичную систему счисления.  $1101000100_{(2)}$ -101010101<sub>(2)</sub>, 1110010111<sub>(2)</sub>-1011100<sub>(2)</sub>

- 1. Сложите числа. Проверьте правильность вычислений переводом исходных данных и результатов в десятичную систему счисления.  $100100000_{\odot}+101010110_{\odot}$ ,  $11000010_{\odot}+1001110100_{\odot}$
- 2. Выполните умножение. Проверьте правильность вычислений переводом исходных данных и результатов в десятичную систему счисления.  $1001010_{(2)}$ \*1001000<sub>(2)</sub>, 1011001<sub>(2)</sub>\*1011011<sub>(2)</sub>
- 3. Выполните вычитание. Проверьте правильность вычислений переводом исходных данных и результатов в десятичную систему счисления.  $1111000000_{(2)}$ -111101000<sub>(2)</sub>, 1100110111<sub>(2)</sub>-1001110000<sub>(2)</sub>

#### **Вопросы для поиска профессиональной информации:**

- 1. основы проекционного черчения;
- 2. правила выполнения чертежей, схем и эскизов;
- 3. структуру и оформление конструкторской и технологической документации;
- 4. основы теоретической механики, сопротивления материалов, деталей машин;
- 5. основные положения и аксиомы статики, кинематики, динамики и деталей машин;
- 6. элементы конструкций механизмов и машин;
- 7. характеристики механизмов и машин;
- 8. сущность физических процессов, протекающих в электрических и магнитных цепях;
- 9. принципы, лежащие в основе функционирования электрических машин и электронной техники;
- 10. методика построения электрических цепей, порядок расчета их параметров;
- 11. способы включения электроизмерительных приборов и методы измерения электрических величин;
- 12. основные понятия и определения метрологии и стандартизации;
- 13. общие сведения о транспорте и системе управления им;
- 14. классификация транспортных средств;
- 15. средства транспортной связи;
- 16. организация движения транспортных средств;
- 17. законодательные акты и другие нормативные документы, регулирующие правоотношения в процессе профессиональной деятельности;
- 18. особенности обеспечения безопасных условий труда в сфере профессиональной деятельности;
- 19. устройство дорог и дорожных сооружений;
- 20. требования по обеспечению исправного состояния дорог для организации движения транспорта с установленными скоростями;
- 21. основы эксплуатации, методы технической диагностики и обеспечения надежности работы дорог и искусственных сооружений;
- 22. устройство и принцип действия автомобилей, тракторов и их составных частей;
- 23. конструкция и технические характеристики электрических машин постоянного и переменного тока;
- 24. назначение, конструкция, принцип действия подъемно-транспортных, строительных, дорожных машин и оборудования, правильность их использования при ремонте дорог;
- 25. основные положения по эксплуатации, обслуживанию и ремонту подъемно-транспортных, строительных, дорожных машин и оборудования;
- 26. способы и методы восстановления деталей машин, технологические процессы их восстановления;
- 27. регулировки двигателей внутреннего сгорания;
- 28. конструкции современных подъемно-транспортных, строительных, дорожных машин и оборудования для ремонта и текущего содержания пути;
- 29. виды ремонта, технические условия и правила приема машин в ремонт;
- 30. порядок подготовки машин к ремонту;
- 31. правила перевозки грузов и пассажиров;
- 32. приемы устранения неисправностей и выполнения работ по техническому обслуживанию автомобилей;
- 33. порядок действий водителя в нештатных ситуациях;
- 34. комплектацию аптечки, назначение и правила применения входящих в ее состав средств;
- 35. приемы и последовательность действий по оказанию первой помощи пострадавшим при дорожно-транспортных происшествиях;
- 36. последовательность ведения процесса заправки транспортных средств;
- 37. назначение, расположение, принцип действия основных механизмов и приборов транспортных средств.

## **Пример заполнения таблиц**

# **СРАВНИТЕЛЬНАЯ ХАРАКТЕРИСТИКА ПРОВАЙДЕРОВ ГОРОДА БРАТСКА**

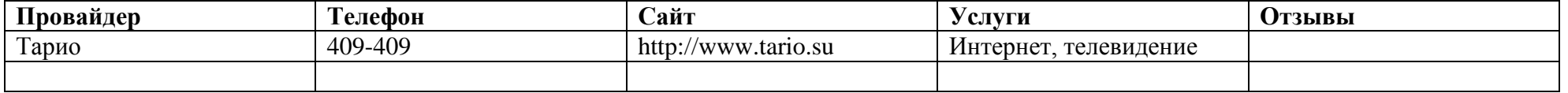

### **ВИДЫ ПРЕДЛАГАЕМЫХ ТАРИФОВ**

### **Название тарифа**

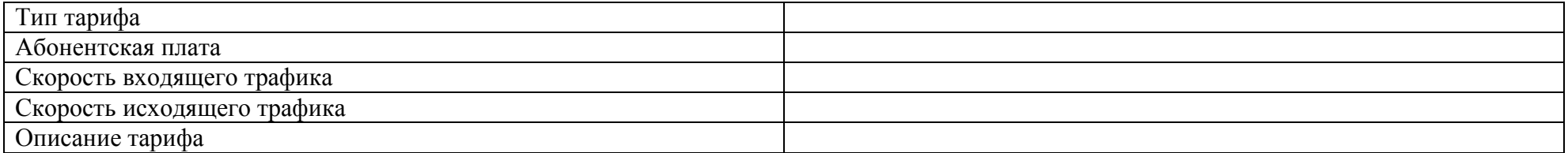

## **Работа по зашифровке и расшифровке сообщений**

- 1. Зашифруйте свою фамилию с помощью **шифра Цезаря**.
- 2. Дешифруйте сообщение, зашифрованное **шифром Цезаря** (табл. 1)

Таблица 1

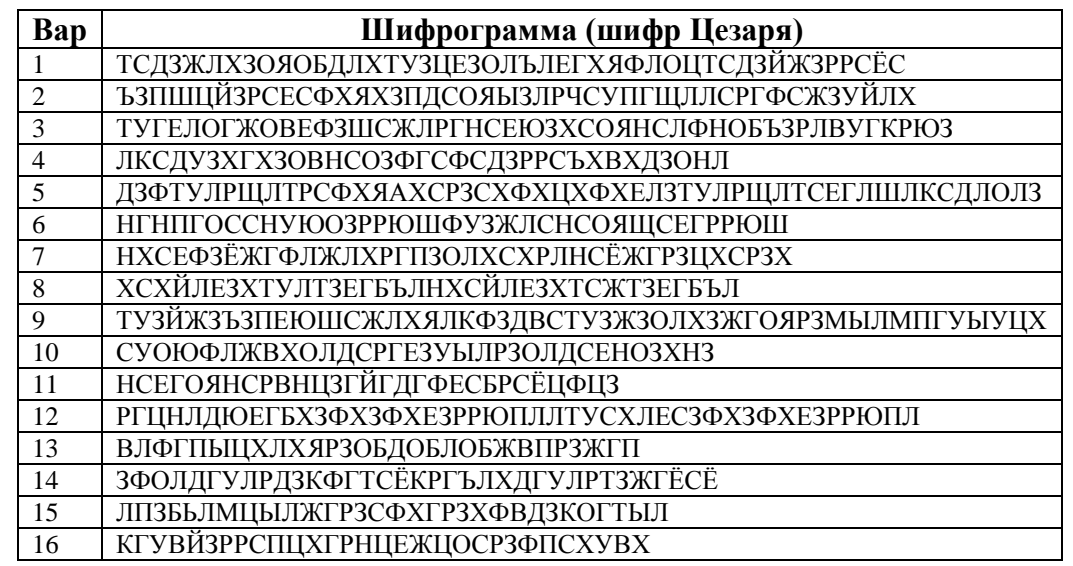

- 3. Зашифруйте свою фамилию с помощью **таблицы Вижинера**. В качестве ключа используйте свое имя.
- 4. Дешифруйте сообщения, зашифрованные с помощью **таблицы Вижинера** (табл. 2).

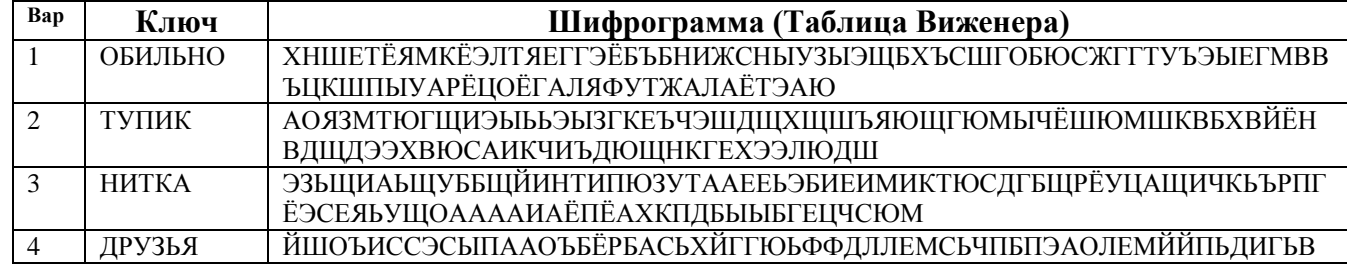

Таблица 2

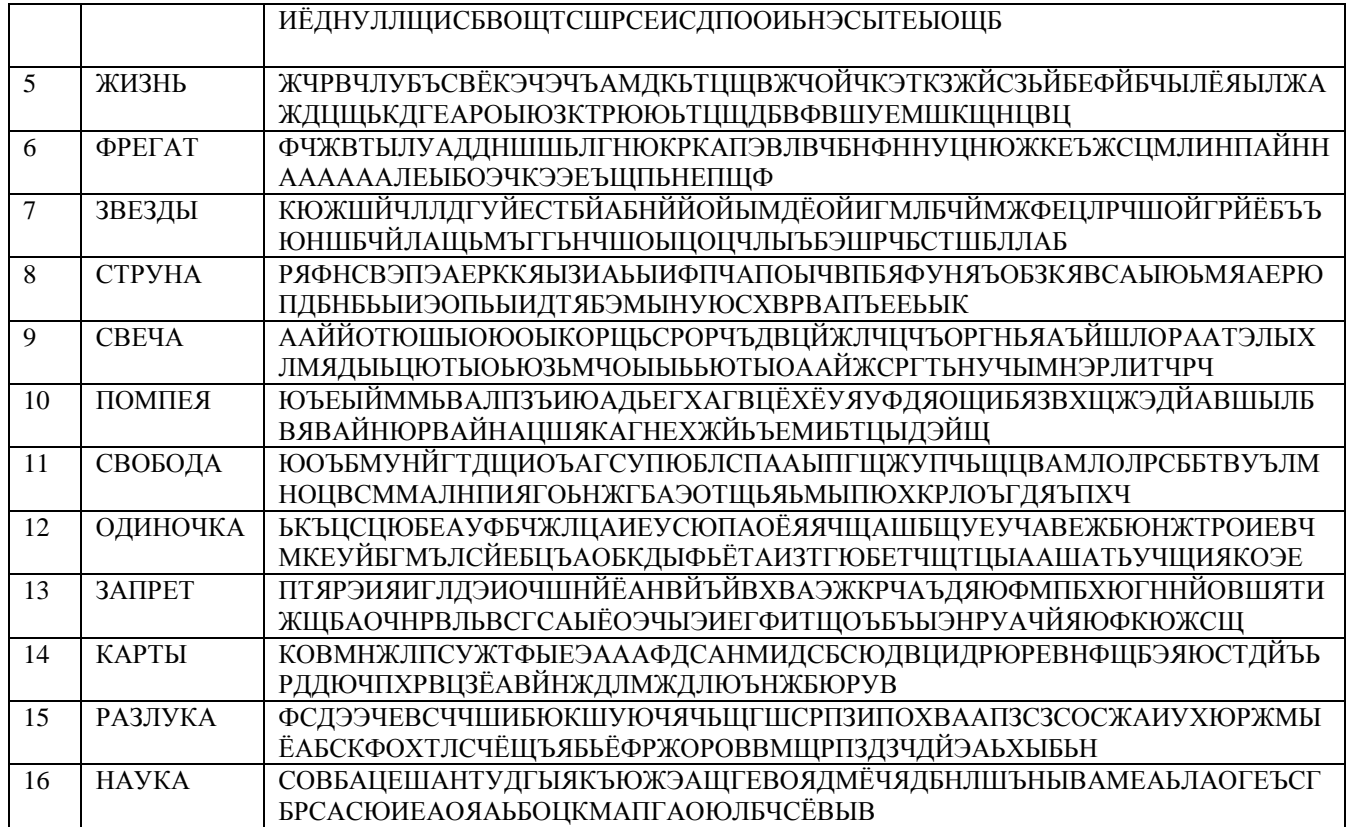

1. С помощью электронных таблиц создайте таблицы, марку двигателя выбирайте в соответствии со своим вариантом:

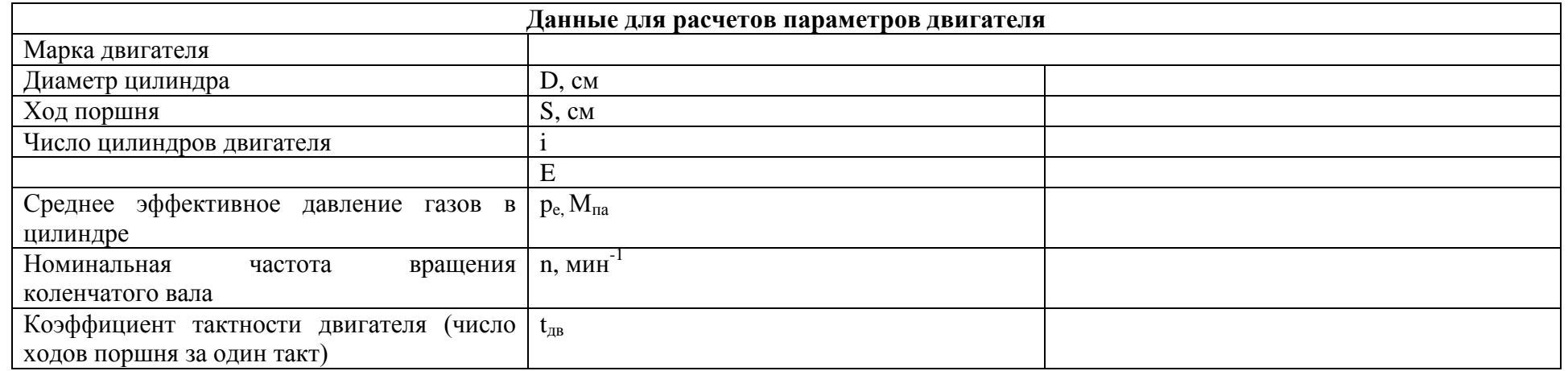

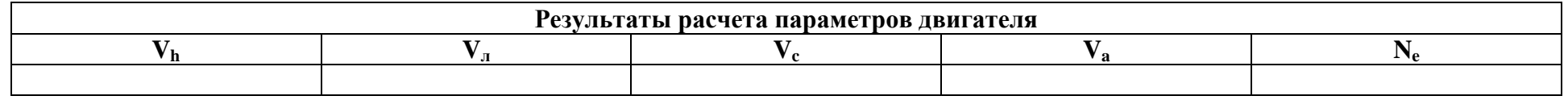

- 2. Произведите расчеты параметров двигателя:
	- **V<sup>h</sup> —** рабочий объем цилиндра;
	- **V<sup>л</sup> —** литраж двигателя;
	- **V<sup>c</sup> —** объем камеры;
	- **V<sup>a</sup>** полный объем цилиндра;
	- **N<sup>e</sup>** эффективная мощность двигателя.

### **Формулы для расчетов**:

 $V_h = \frac{\pi D^2}{4}$  $\frac{p}{4}$ s где: D — диаметр поршня, см;  $S - x$ од поршня, см;  $\Pi = 3,14;$ 

 $V_{n} = 10^{-3} V_{h} i$ , где:  $\overline{\Gamma}$ де  $V_h$  — рабочий объем цилиндра, см<sup>3</sup>; i — число цилиндров двигателя.

$$
V_s = \frac{V_h}{E - 1}
$$

$$
V_a=V_h+V_c
$$

$$
N_e = \frac{p_e i v_{h} n}{30 t_{\text{AB}}}, \text{rge:}
$$

 $\rm p_e$  — среднее эффективное давление газов в цилиндре, Мпа;

i — число цилиндров;

30 — коэффициент;

 $t_{\text{LB}}$  — коэффициент тактности двигателя (число ходов поршня за один цикл).

Таблица с марками двигателей:

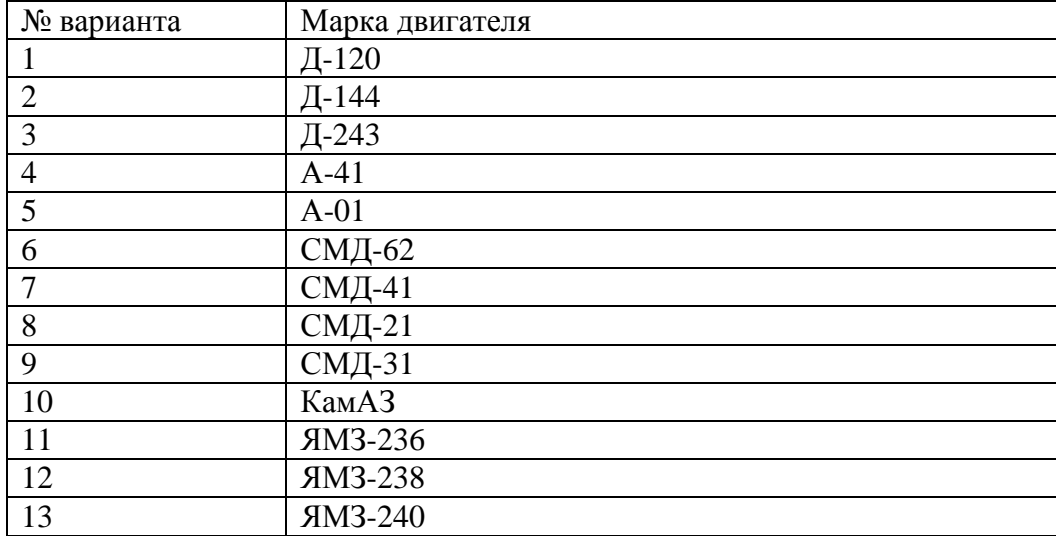

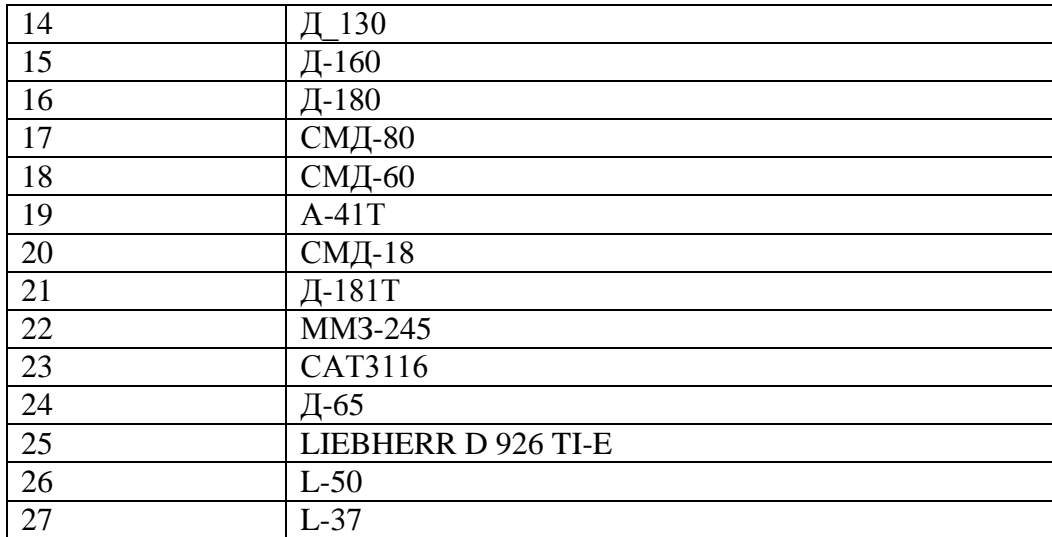

### **Работа в графическом редакторе Paint**

Разрезав квадрат, как показано на рисунке 1, мы получим популярную китайскую головоломку Танграм, т.е. умственная головоломка из семи частей. Головоломка состоит в том, чтобы, используя все семь частей, сложить заданные фигурки (в соответствии с номером варианта).

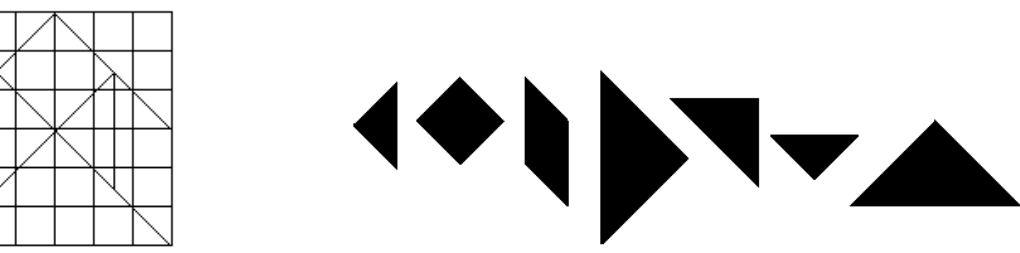

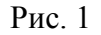

Для того, чтобы получить меню готовых форм, вам необходимо изобразить сетку и линии границ фигур. Скопируйте данный рисунок несколько раз, затем при помощи *Ластика* удалите лишние линии и залейте фигурки черным цветом.

Изобразите все фигурки в рабочем поле графического редактора.

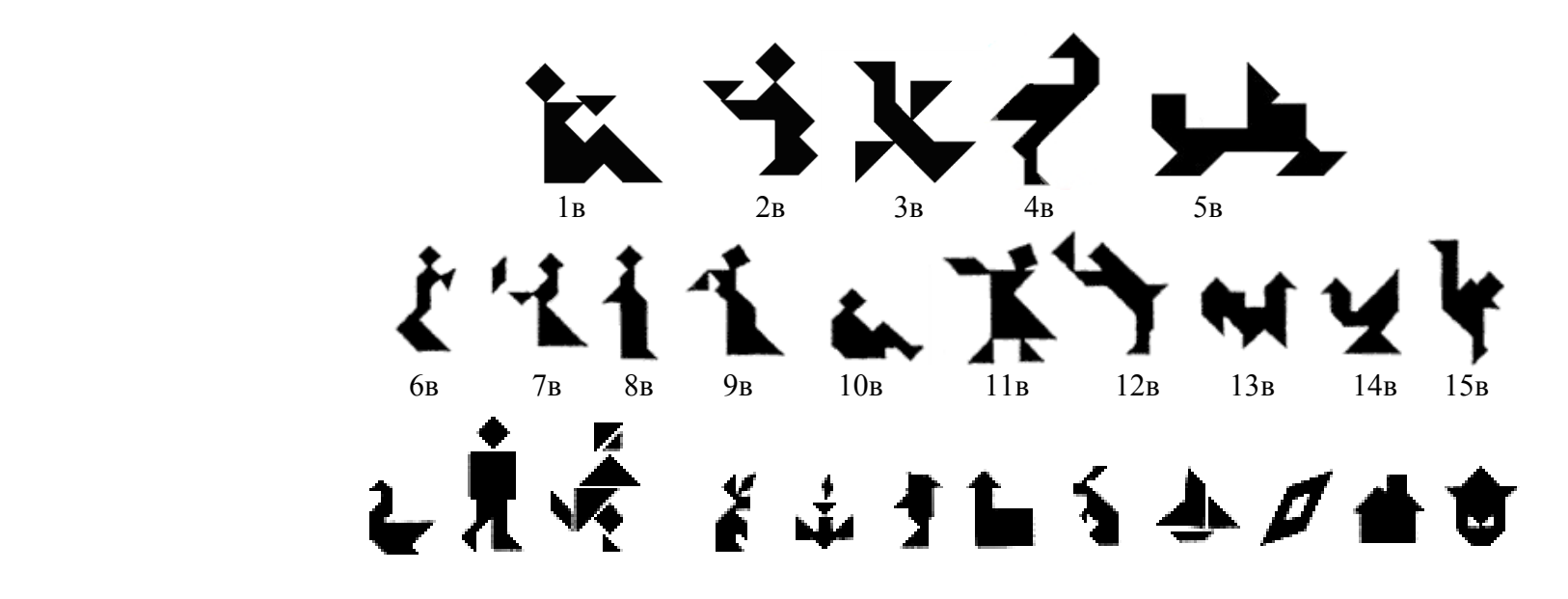

## 16в 17в 18в 19в 20в 21в 22в 23в 24в 25в 26в